### **WYDANIE III**

88101001

01001001

## **Praktyczny przewodnik**

# Programowanie w powłoce

Twój przewodnik po systemie Linux!

## **Mark G. Sobell**

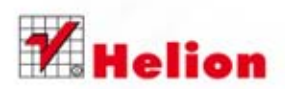

Tytuł oryginału: A Practical Guide to Linux Commands, Editors, and Shell Programming (3rd Edition)

Tłumaczenie: Robert Górczyński

z wykorzystaniem fragmentów książki "Fedora i Red Hat Enterprise Linux. Praktyczny przewodnik. Wydanie VI" w tłumaczeniu Grzegorza Kowalczyka, Grzegorza Kostka, Lecha Lachowskiego i Adama Bąka

ISBN: 978-83-246-7569-2

Authorized translation from the English language edition, entitled: A PRACTICAL GUIDE TO LINUX COMMANDS, EDITORS, AND SHELL PROGRAMMING, Third Edition; ISBN 013308504X; by Mark G. Sobell; published by Pearson Education, Inc; publishing as Prentice Hall.

Copyright © 2013 Mark G. Sobell.

All rights reserved. No part of this book may be reproduced od transmitted in any form or by any means, electronic or mechanical, including photocopying, recording or by any information storage retrieval system, without permission from Pearson Education, Inc.

Polish language edition published by HELION S.A., Copyright © 2013.

Wszelkie prawa zastrzeżone. Nieautoryzowane rozpowszechnianie całości lub fragmentu niniejszej publikacji w jakiejkolwiek postaci jest zabronione. Wykonywanie kopii metodą kserograficzną, fotograficzną, a także kopiowanie książki na nośniku filmowym, magnetycznym lub innym powoduje naruszenie praw autorskich niniejszej publikacji.

Wszystkie znaki występujące w tekście są zastrzeżonymi znakami firmowymi bądź towarowymi ich właścicieli.

Autor oraz Wydawnictwo HELION dołożyli wszelkich starań, by zawarte w tej książce informacje były kompletne i rzetelne. Nie biorą jednak żadnej odpowiedzialności ani za ich wykorzystanie, ani za związane z tym ewentualne naruszenie praw patentowych lub autorskich. Autor oraz Wydawnictwo HELION nie ponoszą również żadnej odpowiedzialności za ewentualne szkody wynikłe z wykorzystania informacji zawartych w książce.

Wydawnictwo HELION ul. Kościuszki 1c, 44-100 GLIWICE tel. 32 231 22 19, 32 230 98 63 e-mail: helion@helion.pl WWW: http://helion.pl (księgarnia internetowa, katalog książek)

Drogi Czytelniku! Jeżeli chcesz ocenić tę książkę, zajrzyj pod adres http://helion.pl/user/opinie/lippp3 Możesz tam wpisać swoje uwagi, spostrzeżenia, recenzję.

Printed in Poland.

[• Kup książkę](http://helion.pl/page354U~rf/lippp3)

- 
- Oceń książke • Oceń książkę
- [Księgarnia internetowa](http://helion.pl/page354U~r/4CAKF)<br>• Lubie to! » Nasza społeczność
- Lubię to! » Nasza społeczność

## Spis treści

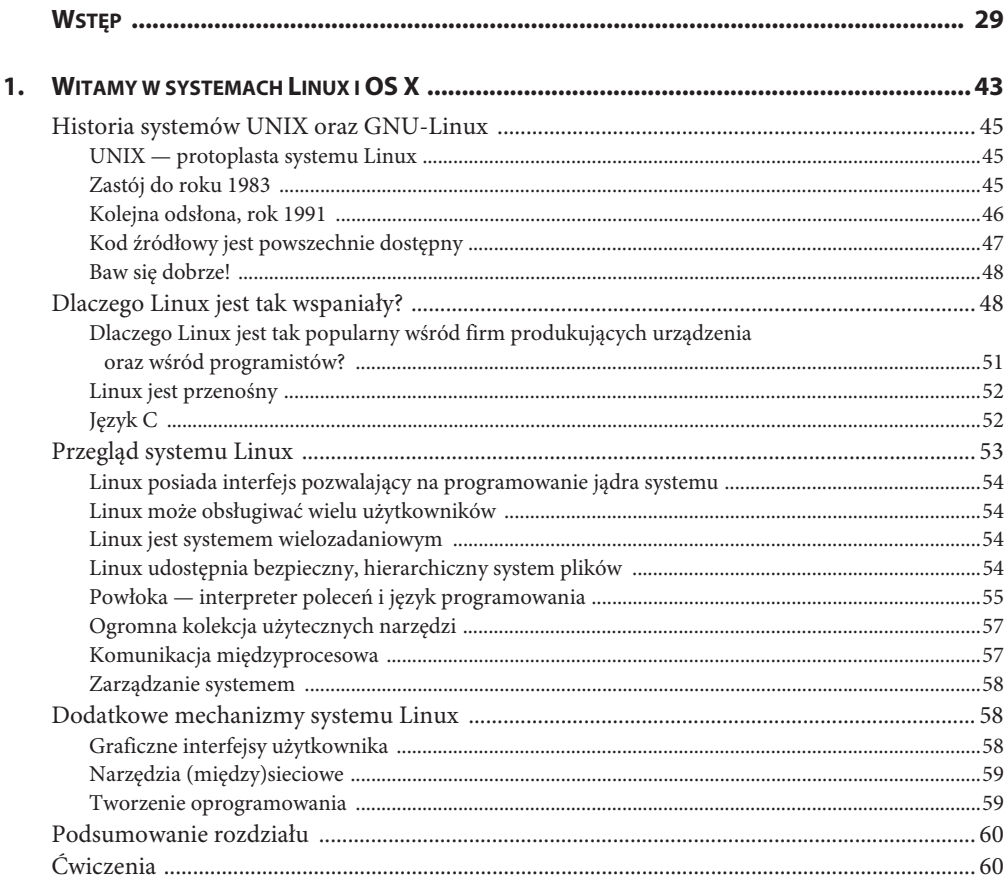

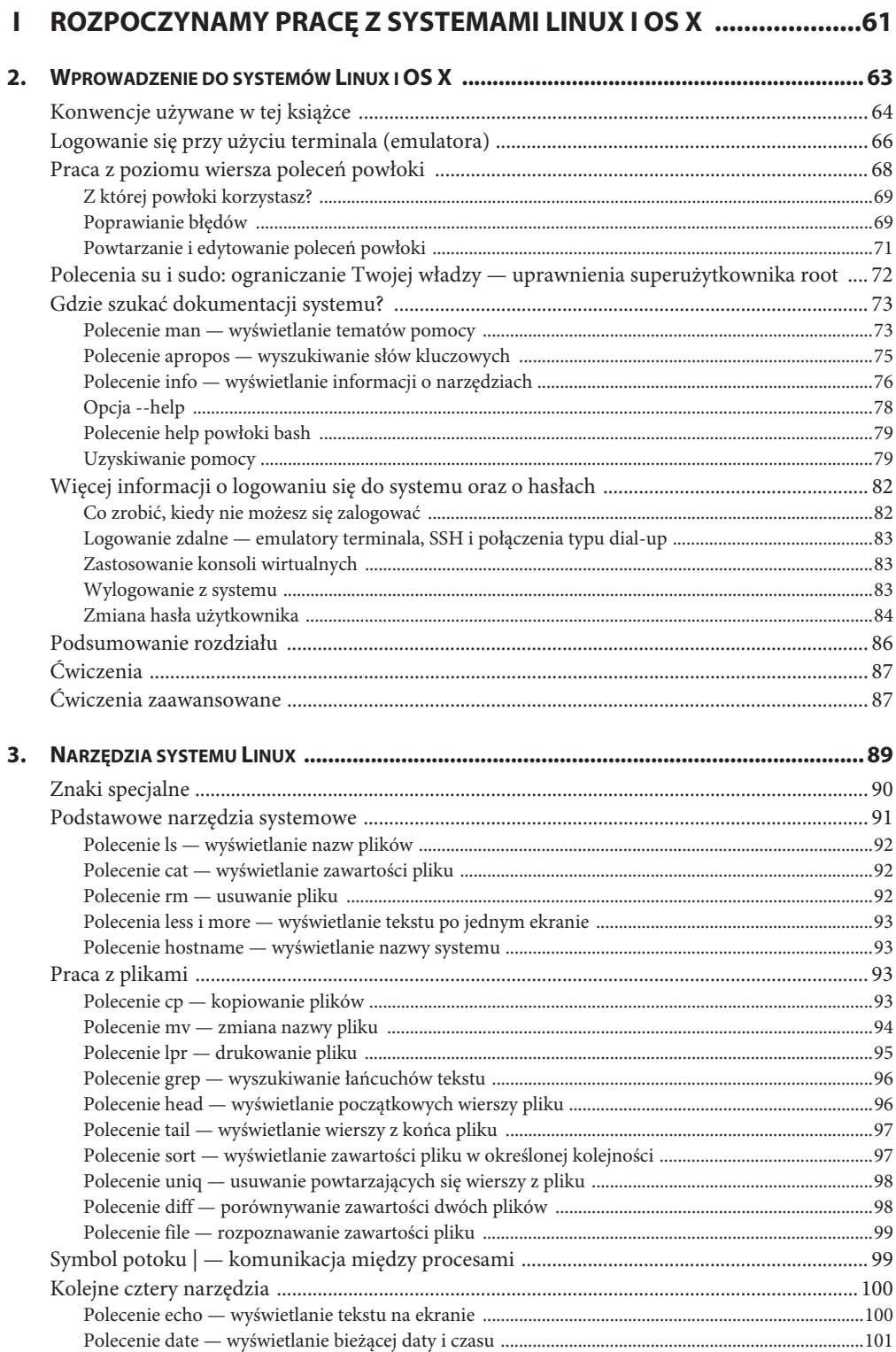

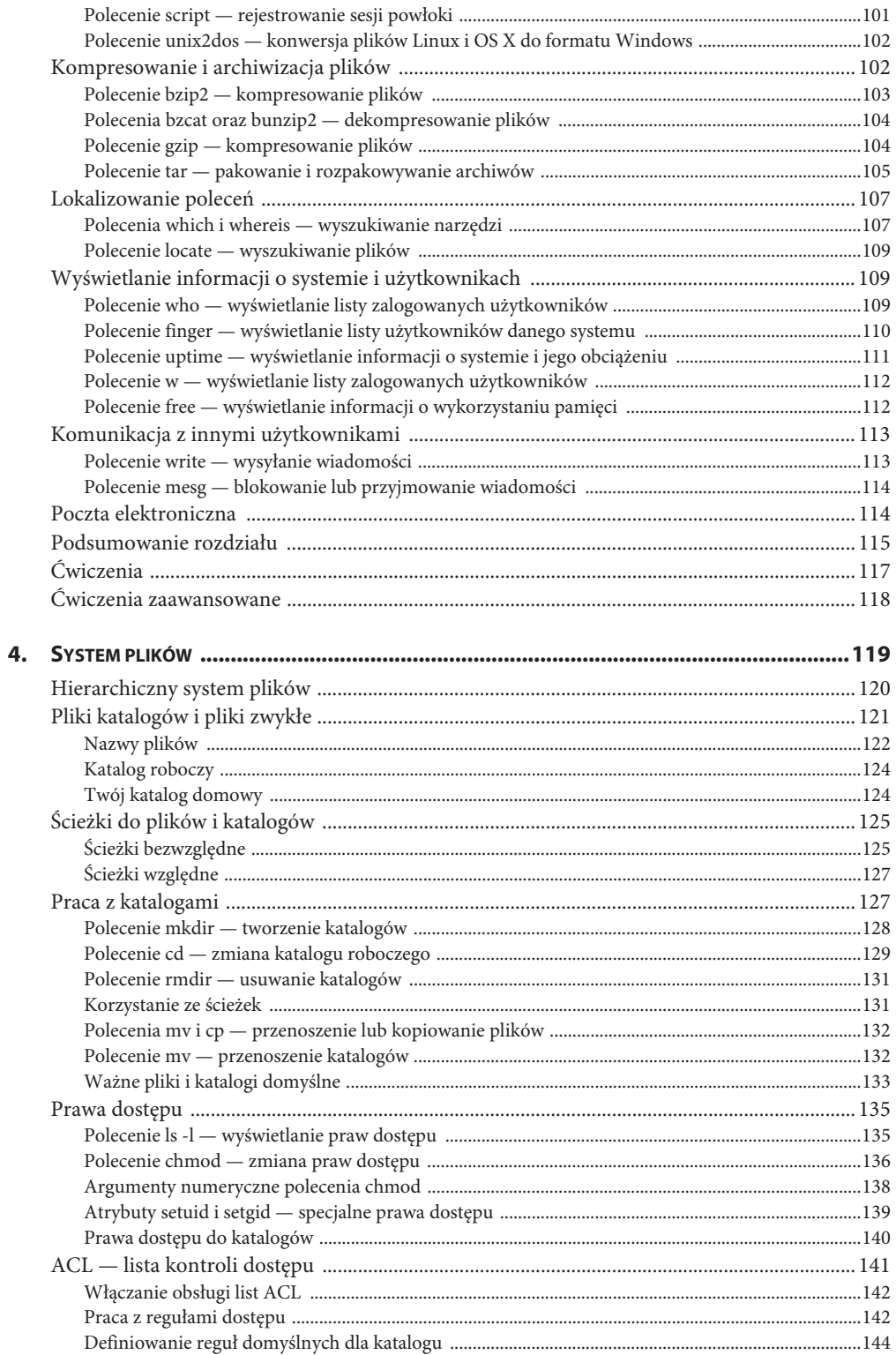

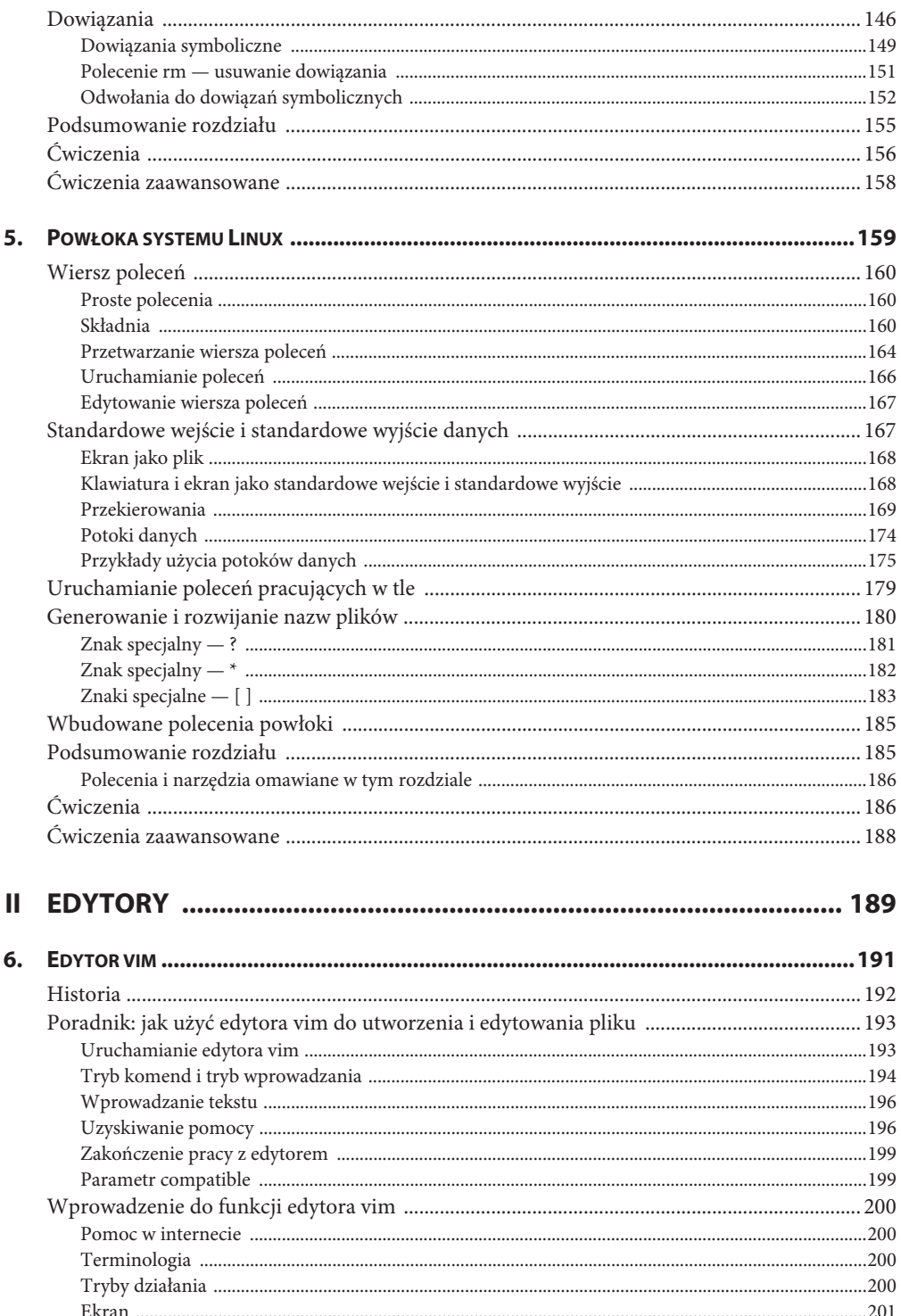

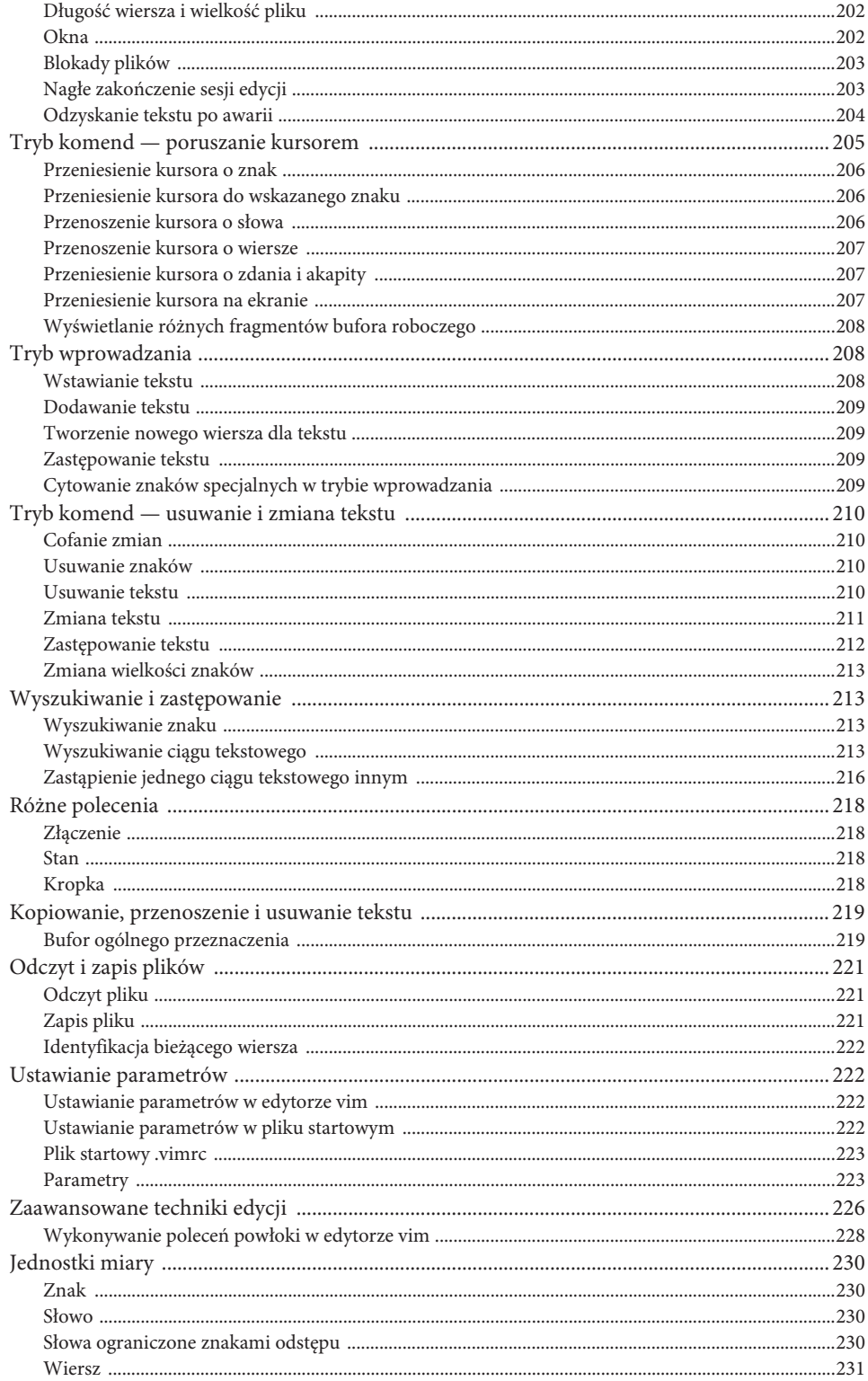

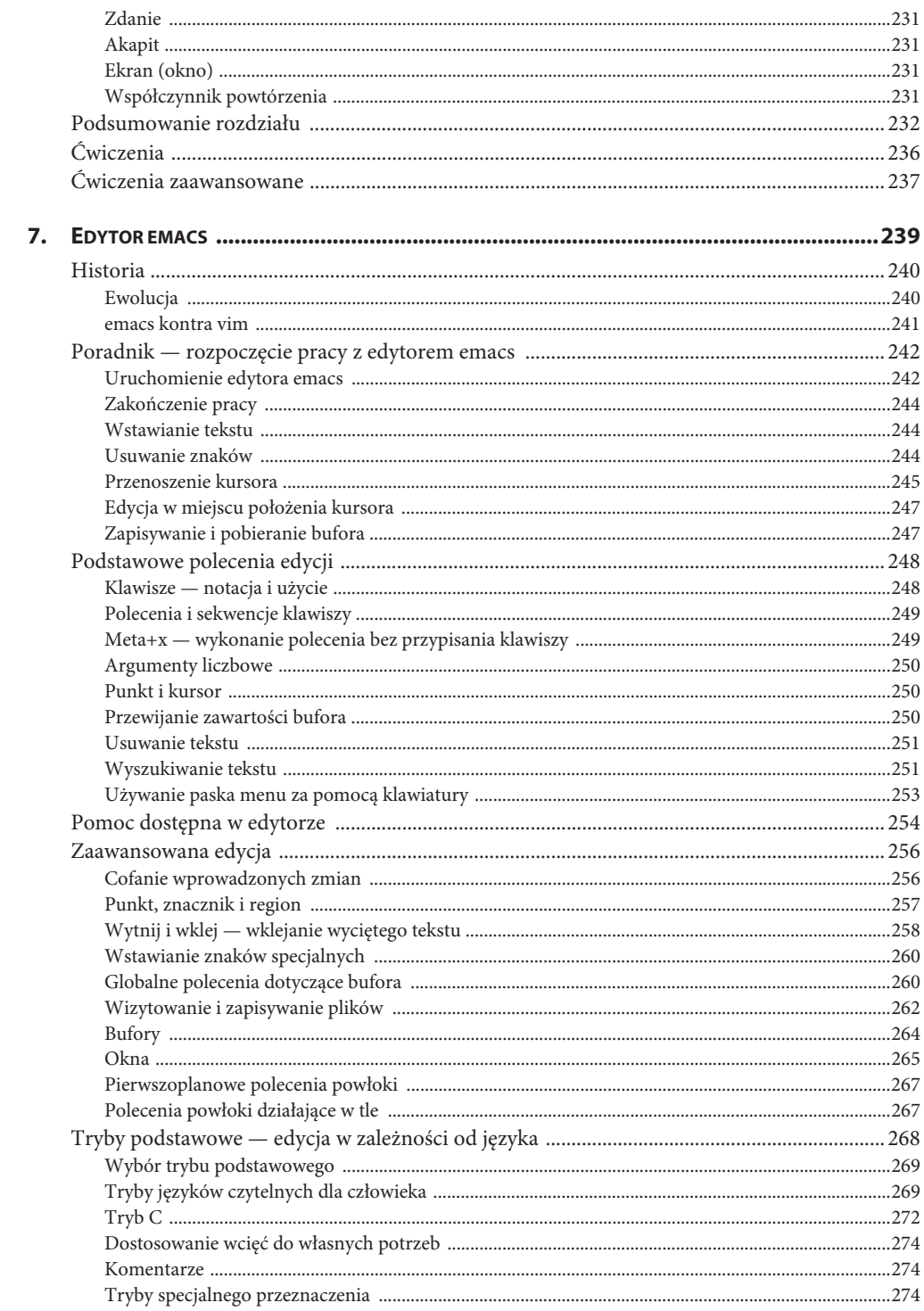

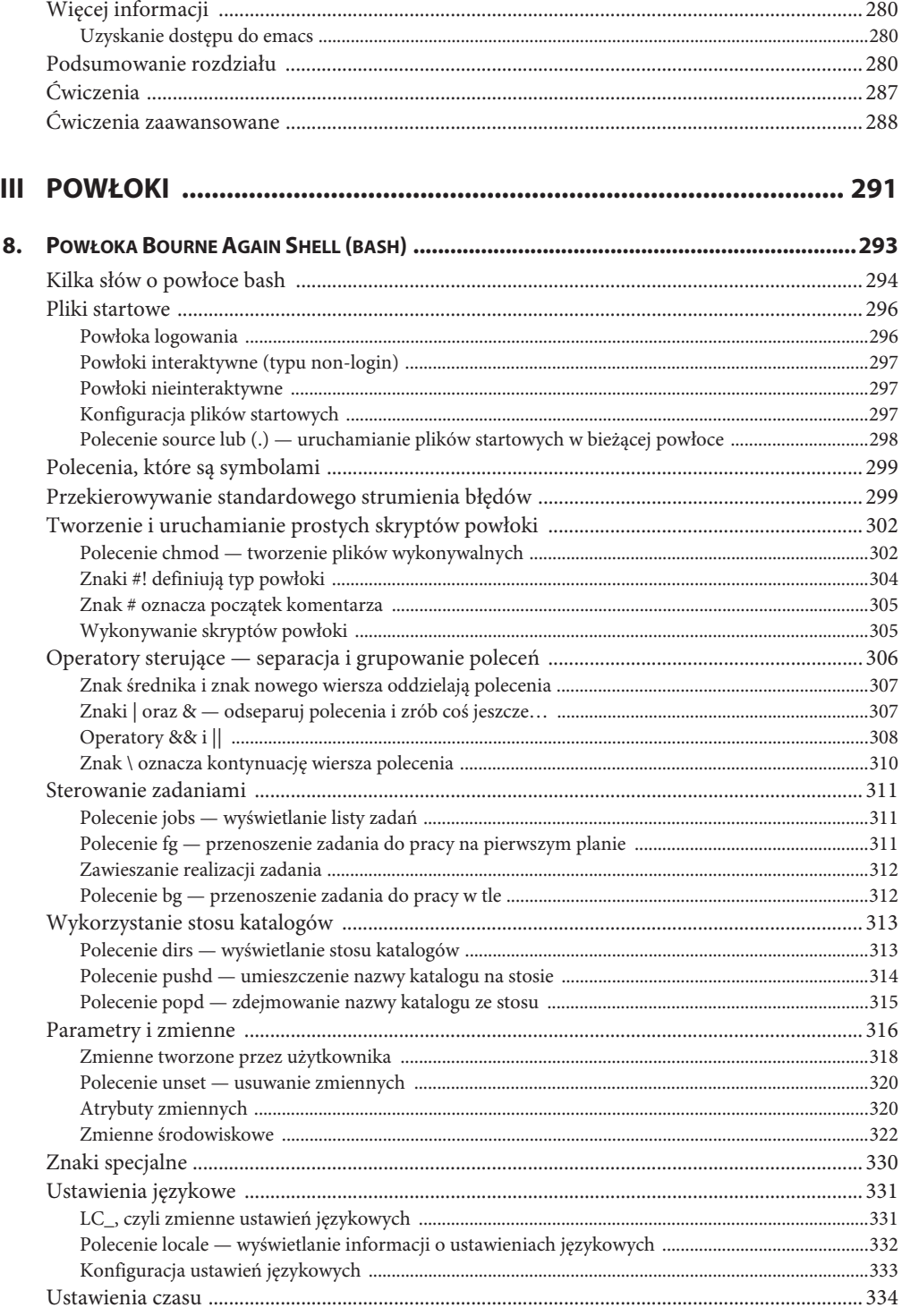

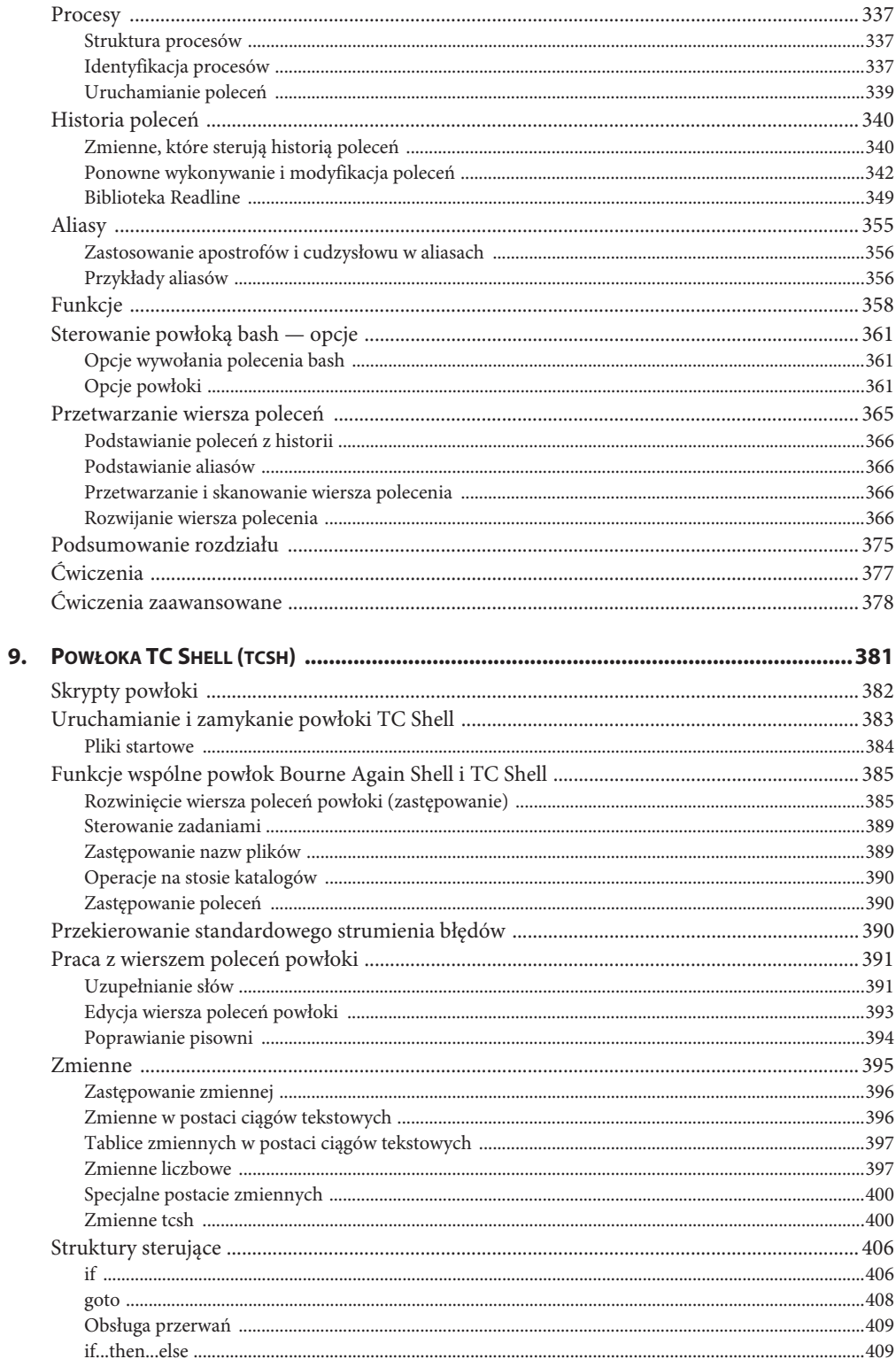

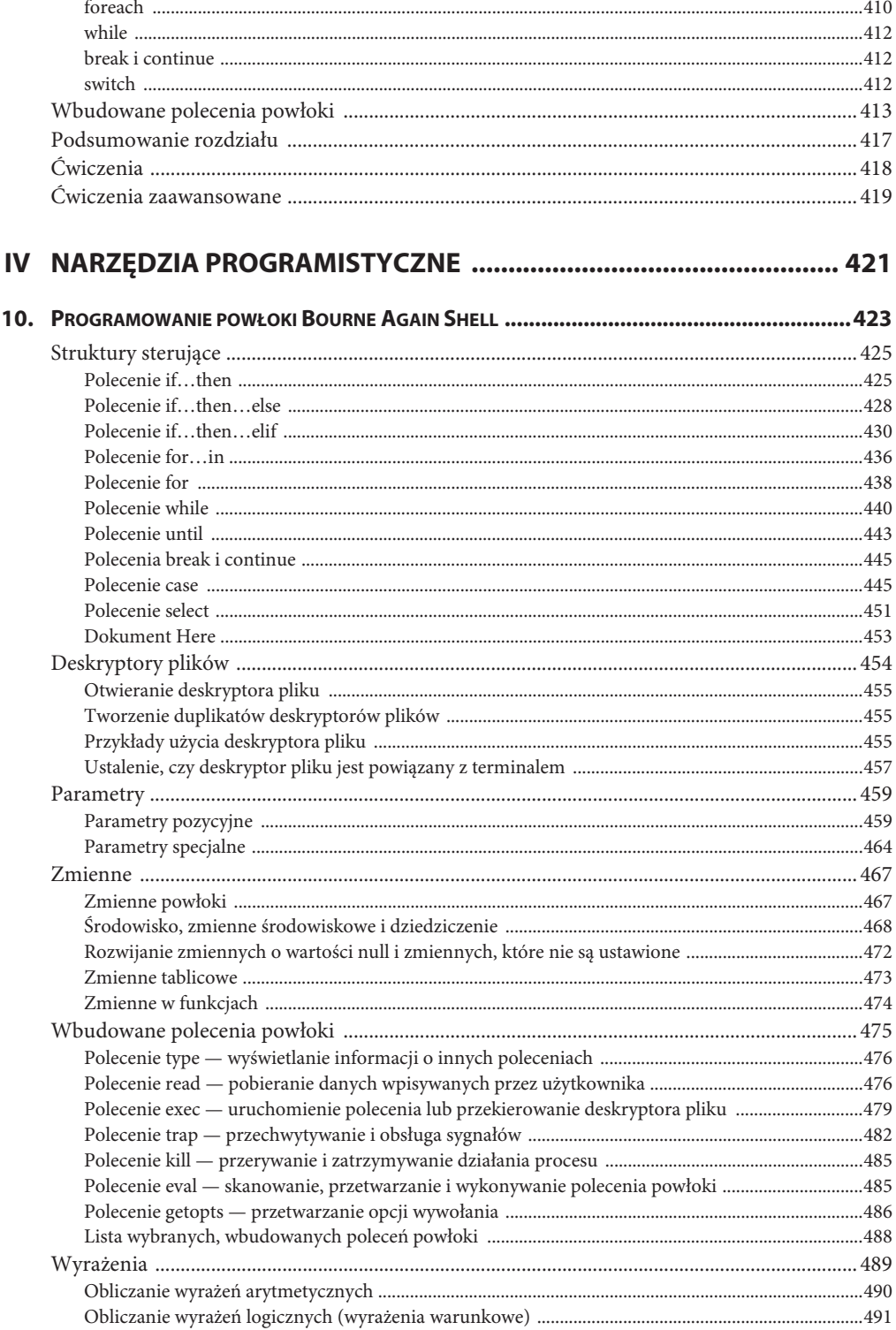

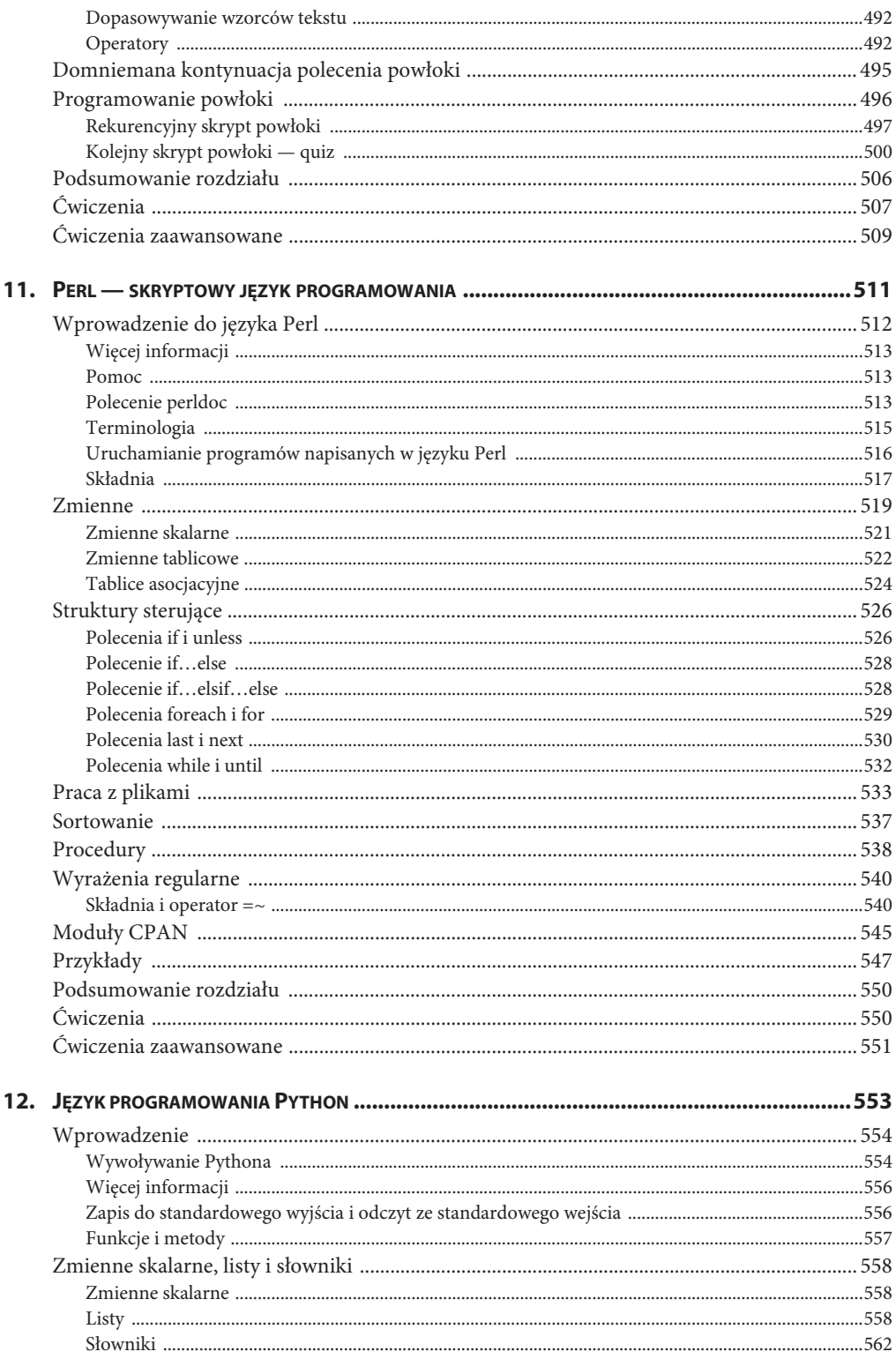

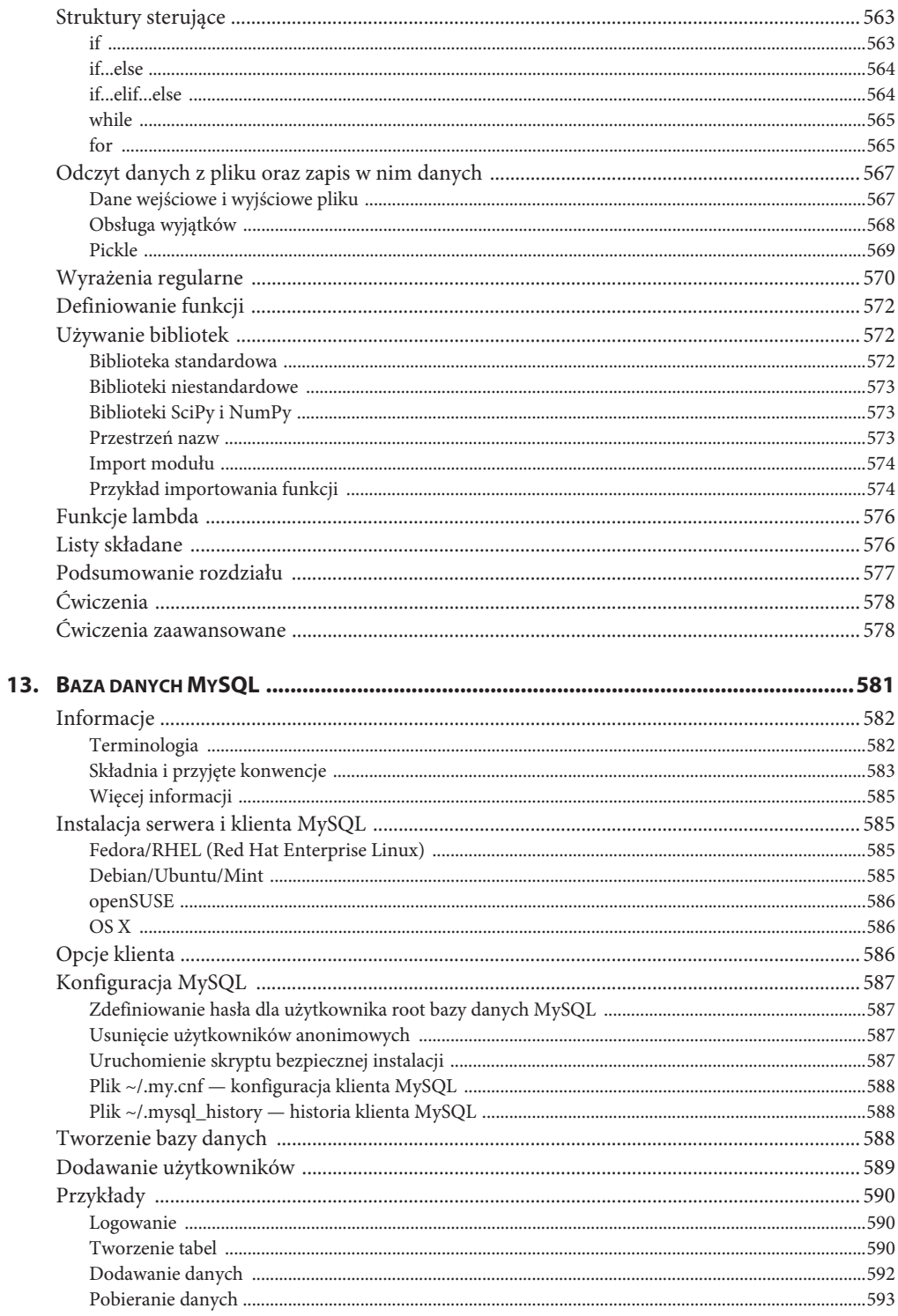

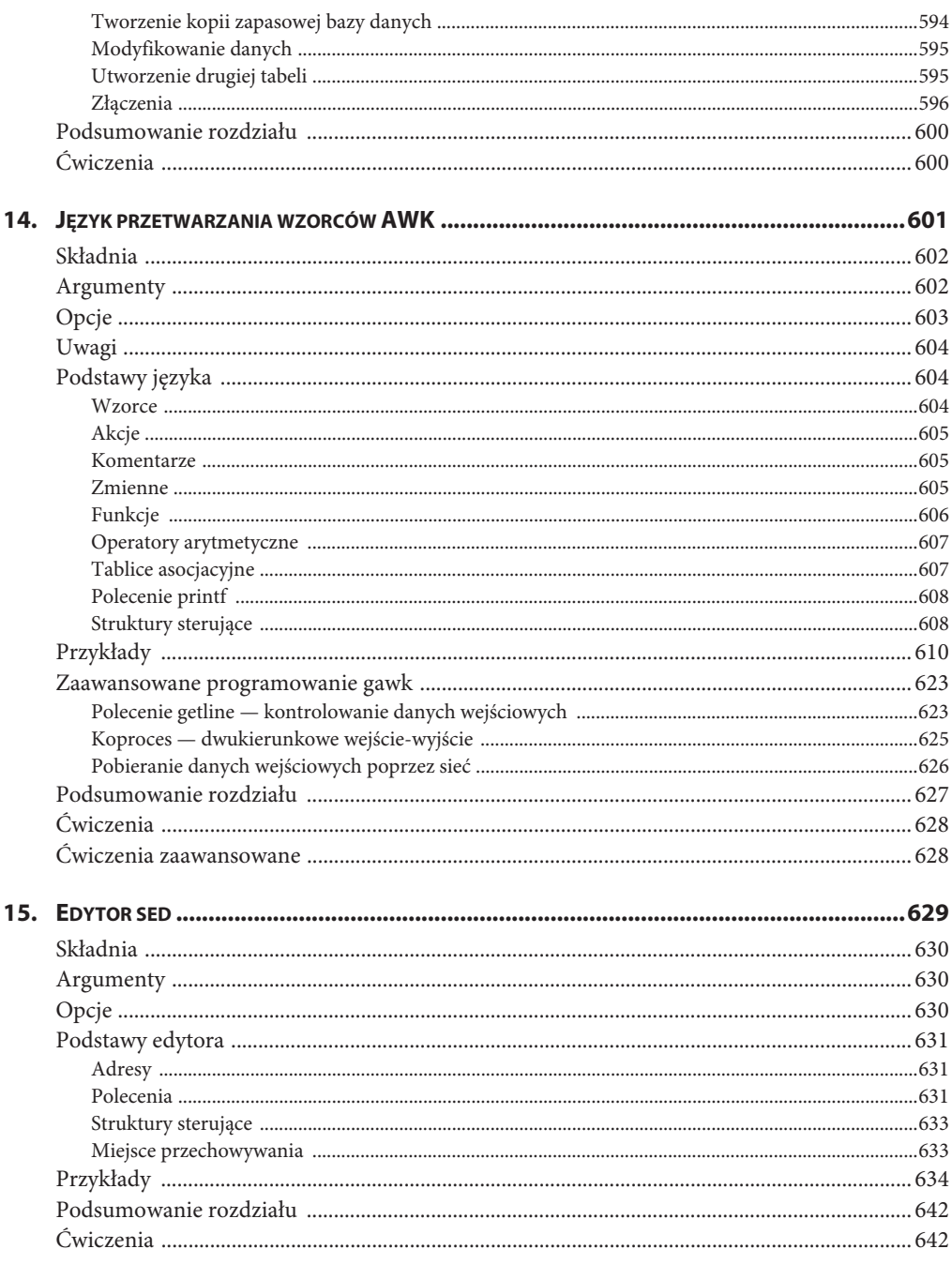

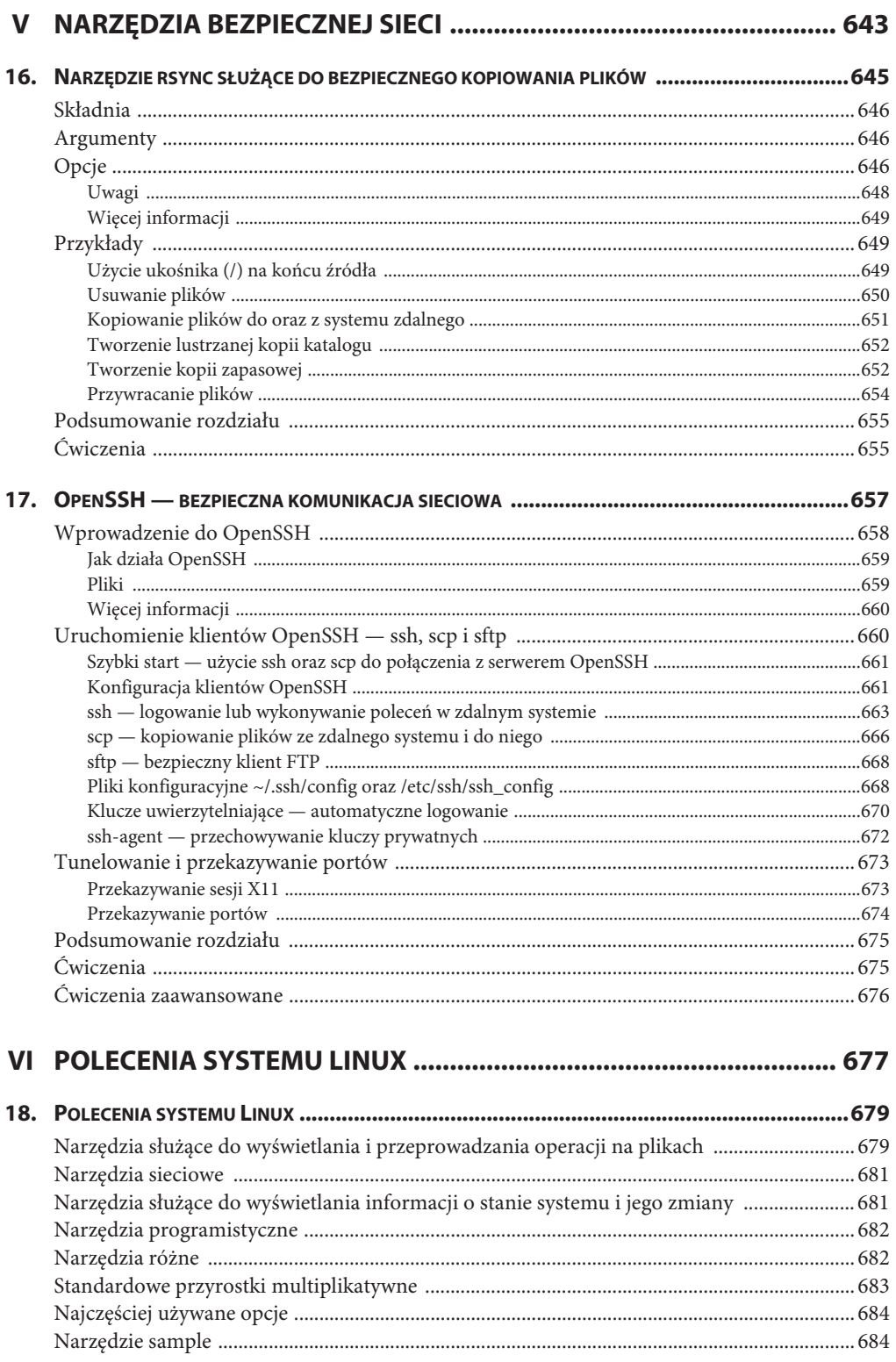

![](_page_15_Picture_203.jpeg)

![](_page_16_Picture_202.jpeg)

![](_page_17_Picture_13.jpeg)

![](_page_17_Picture_14.jpeg)

![](_page_18_Picture_10.jpeg)

## **Edytor sed**

Składnia

Argumenty

Opcje

Podstawy edytora

Adresy

Instrukcje

Struktury sterujące

Miejsce przechowywania

Przykłady

#### **W TYM ROZDZIALE: CELE ROZDZIAŁU**

Po przeczytaniu tego rozdziału będziesz potrafił:

- ¾ Używać edytora sed do edycji pliku i zastępowania słów w pliku.
- ¾ Utworzyć program sed, który wstawia bądź zastępuje wiersze w pliku.
- ¾ Zmieniać wieloznakowe ciągi tekstowe w pliku, używając do tego sed.
- $\blacktriangleright$  Używać edytora sed do modyfikacji pliku.

Narzędzie sed (ang. *stream editor*, edytor strumienia) to edytor wsadowy (nieinteraktywny). Jego zadaniem jest transformacja strumienia danych wejściowych pochodzących z pliku bądź standardowego wejścia. Edytor sed bardzo często jest używany jako filtr w potoku. Ponieważ tylko jednokrotnie przetwarza dane wejściowe, sed jest znacznie efektywniejszy w działaniu niż edytor interaktywny taki jak ed. Większość dystrybucji systemu Linux zawiera narzędzie GNU sed, w systemie OS X znajduje się BSD sed. Ten rozdział dotyczy obu wymienionych wersji narzędzia.

#### **SKŁADNIA**

Polecenie sed ma następującą składnię w wierszu poleceń powłoki:

sed [*-n*] *program* [*lista-plików*] sed [*-n*] *-f plik-programu* [*lista-plików*]

Narzędzie sed pobiera dane wejściowe z plików wskazanych w wywołującym je poleceniu lub ze standardowego wejścia. Dane wyjściowe są kierowane do standardowego wyjścia.

#### **ARGUMENTY**

Argument *program* to po prostu program narzędzia sed dołączony w wierszu poleceń powłoki. Pierwsza z przedstawionych powyżej składni pozwala na tworzenie prostych, krótkich programów narzędzia sed bez konieczności przygotowywania oddzielnych plików do przechowywania programu sed. Argument *plik-programu* w drugiej przytoczonej powyżej składni to ścieżka dostępu do pliku zawierającego program sed (patrz podrozdział "Podstawy edytora" w dalszej części rozdziału). Z kolei *lista-plików* to ścieżki dostępu do plików, które mają zostać przetworzone przez sed — to pliki danych wejściowych. Jeżeli nie podasz *listy-plików*, edytor sed będzie pobierał dane wejściowe ze standardowego wejścia.

#### **OPCJE**

Opcje poprzedzone dwoma myślnikami (--) działają jedynie w systemie Linux (GNU sed). Natomiast opcje jednoliterowe poprzedzone pojedynczym myślnikiem działają zarówno w systemie Linux (GNU sed), jak i OS X (BSD sed).

#### **--file plik-programu**

#### **-f plik-programu**

Opcja powoduje, że narzędzie sed odczytuje program ze wskazanego pliku-programu zamiast z wiersza poleceń powłoki. Tej opcji można użyć więcej niż tylko jeden raz w wierszu polecenia.

**--help** Informacje dotyczące sposobu używania narzędzia sed.

#### **--in-place[=sufiks]**

**-i[sufiks]**

Pozwala na lokalną edycję pliku. Bez tej opcji narzędzie sed wysyła dane wyjściowe do standardowego wyjścia. Po użyciu omawianej opcji narzędzie sed zastępuje przetwarzany plik danymi wyjściowymi. Jeżeli podasz *sufiks*, to sed utworzy kopię zapasową przetwarzanego pliku. Wspomniana kopia zachowa swoją nazwę, do której zostanie dołączony *sufiks*. W sufiksie musi znajdować się kropka, jeśli chcesz, aby kropka pojawiała się pomiędzy oryginalną nazwą pliku a *sufiksem*.

**--quiet lub --silent, -n** Ta opcja powoduje, że narzędzie sed nie przekazuje wierszy do standardowego wyjścia, z wyjątkiem wierszy wskazanych przez polecenie Print (p).

#### **PODSTAWY EDYTORA**

Program narzędzia sed składa się z jednego lub więcej wierszy o następującej składni:

[*adres*[*,adres*]] *polecenie* [*lista-argumentów*]

Opcje *adres* są opcjonalne. Jeżeli pominiesz *adres*, wtedy narzędzie sed przetworzy wszystkie wiersze danych wejściowych. Z kolei *polecenie* wskazuje sposób modyfikacji tekstu. Można więc powiedzieć, że *adres* wybiera wiersz (lub wiersze), który zostanie zmodyfikowany przez *polecenie*. Liczba i rodzaj argumentów podanych na *liĂcie-argumentów* zależy od *polecenia*. Jeżeli w jednym wierszu chcesz umieścić kilka poleceń sed, poszczególne polecenia rozdziel średnikami (;).

Narzędzie sed przetwarza dane wejściowe w następujący sposób:

- 1. Odczyt jednego wiersza danych wejściowych z *listy-plików* bądź standardowego wejścia.
- 2. Odczyt pierwszego polecenia z *programu* lub *pliku-programu*. Jeżeli opcja adres wskazuje wiersz danych wejściowych, narzędzie przetworzy ten wiersz w sposób wskazany przez *polecenie*.
- 3. Odczyt kolejnego polecenia z *programu* lub *pliku-programu*. Jeżeli opcja adres wskazuje wiersz danych wejściowych, narzędzie przetworzy ten wiersz (prawdopodobnie zmieniony już przez poprzednie polecenie) w sposób wskazany przez *polecenie*.
- 4. Powtórzenie kroku 3. aż do chwili wykonania wszystkich poleceń w *programie* lub *pliku-programu*.
- 5. Jeżeli jest inny wiersz danych wejściowych, to procedura rozpoczyna się ponownie od kroku 1., w przeciwnym razie narzędzie sed kończy działanie.

#### **ADRESY**

Numer wiersza w adresie powoduje wskazanie konkretnego wiersza danych wejściowych. Znak \$ oznacza ostatni wiersz danych wejściowych.

Wyrażenie regularne (patrz dodatek A) pozwala na określenie adresu wybierającego wiersze, które zawierają ciągi tekstowe dopasowane przez dane wyrażenie regularne. Wprawdzie do określenia granic wyrażenia regularnego bardzo często są stosowane ukośniki, ale narzędzie sed pozwala na użycie do tego celu dowolnego znaku innego niż ukośnik lub nowego wiersza (NEWLINE).

Polecenie może być poprzedzone zerem, jednym lub dwoma adresami (ewentualnie numerami wierszy lub wyrażeniem regularnym). Jeżeli nie podasz adresu, narzędzie sed wybierze wszystkie wiersze, co spowoduje, że zdefiniowane polecenie będzie zastosowane względem całych danych wejściowych. Podanie jednego adresu powoduje, że polecenie działa względem wskazanego wiersza danych wejściowych. Natomiast podanie dwóch adresów powoduje, że polecenie działa na grupie wierszy danych wejściowych. Drugi adres wybiera kolejny dopasowany wiersz, to będzie ostatni wiersz pierwszej grupy. Jeżeli dla drugiego wiersza nie zostanie znalezione dopasowanie, drugi adres będzie oznaczał koniec pliku. Po wybraniu ostatniego wiersza grupy narzędzie sed ponownie rozpocznie proces selekcji, szukając kolejnego wiersza dopasowania pierwszego adresu. To będzie pierwszy wiersz następnej grupy. Narzędzie sed będzie kontynuować proces aż do zakończenia przetwarzania całego pliku.

#### **POLECENIA**

**Miejsce wzorca** Narzędzie sed ma dwa bufory. Przedstawione poniżej polecenia działają w tak zwanym **miejscu wzorca** (ang. *pattern space*), które początkowo przechowuje wiersz danych wejściowych odczytanych właśnie przez sed. Z kolei drugi bufor to **miejsce przechowywania** (ang. *hold space*); będzie on omówiony w dalszej części rozdziału.

**a** (ang. *append*) To polecenie powoduje dołączenie jednego lub więcej wierszy do aktualnie wybranego. Jeżeli polecenie zostanie poprzedzone dwoma adresami, dołączone będą wszystkie wiersze wskazywane przez wspomniane adresy. Natomiast jeśli polecenie nie zostanie poprzedzone adresem, będą dołączone wszystkie wiersze danych wejściowych. Polecenie a ma następującą składnię:

```
[adres[,adres]] a\
tekst \
tekst \
...
tekst
```
Każdy wiersz dołączanego tekstu (poza ostatnim) musi kończyć się ukośnikiem, który jest znakiem sterującym dla znajdującego się tuż za nim znaku NEWLINE. Dołączany tekst kończy się wierszem bez ukośnika na końcu. Narzędzie sed *zawsze* zapisuje dołączany tekst, niezależnie od użycia opcji -n w wierszu poleceń. Tekst będzie zapisany nawet wtedy, gdy usuniesz wiersz, do którego dołączasz tekst.

- **c** (ang. *change*) To polecenie jest podobne do poleceń Append i Insert, ale zmienia zaznaczone wiersze, aby zawierały nowy tekst. Kiedy podasz zakres adresów, polecenie zastąpi wskazane wiersze pojedynczym wystąpieniem tekstu.
- **d** (ang. *delete*) Polecenie d powoduje, że narzędzie sed nie zapisuje wybranych wierszy i nie kończy ich przetwarzania. Po wykonaniu polecenia Delete narzędzie sed odczytuje kolejny wiersz danych wejściowych, a następnie zaczyna od nowa przetwarzanie od pierwszego polecenia zdefiniowanego w *programie* lub *pliku-programu*.
- **i** (ang. *insert*) Polecenie i działa podobnie jak a, ale nowy tekst umieszcza *przed* wskazanym wierszem.
- **N** (ang. *next without write*) To polecenie odczytuje kolejny wiersz danych wejściowych i dołącza go do bieżącego. Osadzony znak NEWLINE oddziela początkowy wiersz od nowo dodanego. Polecenie N możesz wykorzystać do usunięcia znaków NEWLINE z pliku. Zapoznaj się z przykładem przedstawionym w dalszej części książki.
- **n** (ang. *next*) To polecenie zapisuje aktualnie wybrany wiersz (jeśli to konieczne), odczytuje kolejny wiersz danych wejściowych i rozpoczyna przetwarzanie nowego wiersza przy użyciu następnego polecenia zdefiniowanego w *programie* lub *pliku-programu*.
- **p** (ang. *print*) To polecenie powoduje przekazanie wskazanych wierszy do standardowego wyjścia. Wiersze zostają natychmiast zapisane, polecenie nie ma wpływu na wynik działania kolejnych poleceń. Ponadto polecenie p nadpisuje opcję -n użytą w wierszu poleceń powłoki.
- **q** (ang. *quit*) Polecenie q powoduje natychmiastowe zakończenie działania narzędzia sed.
- **r plik** (ang. *read*) To polecenie odczytuje zawartość wskazanego *pliku* i dołącza ją do aktualnie wybranego wiersza. Po poleceniu r musi znajdować się pojedyncza spacja, a następnie nazwa pliku.
- **s** (ang. *substitute*) Polecenie s w narzędziu sed działa podobnie jak w edytorze vim (patrz rozdział 6.) i posiada następującą składnię:

#### [*adres*[*,adres*]] s/*wzorzec*/*ciÈg-zastÚpujÈcy*/[g][p][w *plik*]

*Wzorzec* to wyrażenie regularne (patrz dodatek A), które tradycyjnie jest umieszczone pomiędzy ukośnikami (/); ogranicznikiem może być dowolny znak poza spacją i NEWLINE. *Ciag-zastępujący* znajduje się tuż za drugim ogranicznikiem i musi być zakończony takim samym znakiem ograniczającym. Ostatni (trzeci) ogranicznik jest wymagany. Ciąg-zastępujący może zawierać znak ampersand (&), który sed zastąpi dopasowanym *wzorcem*. O ile nie użyjesz opcji g, polecenie s zastąpi jedynie pierwsze wystąpienie *wzorca* w każdym wybranym wierszu.

Opcja g (ang. *global*) powoduje, że polecenie s zastępuje wszystkie nienakładające się wystąpienia *wzorca* w wybranych wierszach.

Opcja p (ang. *print*) powoduje, że narzędzie sed przekazuje do standardowego wyjścia wszystkie wiersze, w których zostały przeprowadzone operacje zastąpienia.

Z kolei opcja w (ang. *write*) jest podobna w działaniu do opcji p, ale przekazuje dane wyjściowe do *pliku*. Po opcji w musi znajdować się pojedyncza spacja, a następnie nazwa pliku.

**w plik** (ang. *write*) Działanie tego polecenia jest podobne do polecenia p, ale dane wyjściowe są przekazywane do *pliku*. Po opcji w musi znajdować się pojedyncza spacja, a następnie nazwa pliku.

#### **STRUKTURY STERUJĄCE**

- **!** (*NOT*) Powoduje, że narzędzie sed stosuje polecenie znajdujące się w tym samym wierszu względem wszystkich wierszy, które nie zostały wskazane przez *adres*. Na przykład polecenie 3!d powoduje usunięcie wszystkich wierszy oprócz trzeciego, natomiast \$!p wyświetla wszystkie wiersze poza ostatnim.
- **{}** (*zgrupowanie poleceń*) Kiedy grupę poleceń umieścisz w nawiasie klamrowym, pojedynczy adres lub para adresów wskazują wiersze, na których będą działać polecenia danej grupy. Do rozdzielenia poleceń w pojedynczym wierszu używany jest średnik (;).
- **Polecenia gałęzi** Strona sed info w wersji GNU narzędzia określa polecenia gałęziowe jako "polecenia dla guru narzędzia sed" i sugeruje, że mogą być one przydatne podczas tworzenia programów w awk lub Perlu.
- **:etykieta** Wskazuje położenie w programie sed. *Etykieta* jest użyteczna jako cel dla poleceń gałęziowych b i t.
- **b [etykieta]** Bezwarunkowo przekazuje kontrolę do *etykiety*. Jeżeli *etykieta* nie zostanie podana, pomijane są pozostałe polecenia dla bieżącego wiersza danych wejściowych i następuje wczytanie kolejnego.
- **t [etykieta]** Przekazuje kontrolę do *etykiety* tylko wtedy, gdy wykonanie polecenia s dla ostatnio odczytanego wiersza danych wejściowych zakończyło się powodzeniem (gałąź warunkowa). Jeżeli *etykieta* nie zostanie podana, pomijane są pozostałe polecenia dla bieżącego wiersza danych wejściowych i następuje wczytanie kolejnego.

#### **MIEJSCE PRZECHOWYWANIA**

Przedstawione dotąd polecenia działają w *miejscu wzorca*, czyli w buforze początkowo przechowującym wiersz danych wejściowych odczytany przez narzędzie sed. *Miejsce przechowywania* może przechowywać dane podczas ich przetwarzania w miejscu wzorca, to jest po prostu bufor tymczasowy. Dopóki nie umieścisz w nim danych, bufor tymczasowy pozostaje pusty. W tej sekcji przedstawiono polecenia pozwalające na przenoszenie danych pomiędzy miejscami wzorca i przechowywania.

- **g** Kopiuje zawartość miejsca przechowywania do miejsca wzorca. Początkowa zawartość miejsca wzorca zostaje nadpisana.
- **G** Dołącza do miejsca wzorca znak NEWLINE i zawartość miejsca przechowywania.
- **h** Kopiuje zawartość miejsca wzorca do miejsca przechowywania. Początkowa zawartość miejsca przechowywania zostaje nadpisana.
- **H** Dołącza do miejsca przechowywania znak NEWLINE i zawartość miejsca wzorca.
- **x** Wymienia zawartości miejsc wzorca i przechowywania.

#### **PRZYKŁADY**

**Plik danych lines** Przedstawiony poniżej przykład używa pliku *lines* jako danych wejściowych:

```
$ cat lines
Wiersz pierwszy.
Drugi wiersz.
Trzeci.
To jest wiersz czwarty.
Piąty.
To jest szóste zdanie.
To jest wiersz siódmy.
Osmy i ostatni.
```
Jeżeli nie zdecydujesz inaczej, narzędzie sed przekazuje wszystkie wiersze — wybrane i niewybrane — do standardowego wyjścia. Kiedy użyjesz opcji -n w wierszu poleceń powłoki, do standardowego wyjścia narzędzie sed przekaże jedynie określone wiersze, na przykład wybrane przez polecenie p.

Poniższe polecenie powoduje wyświetlenie wszystkich wierszy pliku *lines*, które zawierają słowo wiersz zapisane małymi literami. Ponadto ponieważ nie została użyta opcja -n, to narzędzie sed wyświetli wszystkie wiersze danych wejściowych. Dlatego też wiersze zawierające słowo wiersz będą wyświetlone dwukrotnie.

```
$ sed '/wiersz/ p' lines
Wiersz pierwszy.
Drugi wiersz.
Drugi wiersz.
Trzeci.
To jest wiersz czwarty.
To jest wiersz czwarty.
Piaty.
To jest szóste zdanie.
To jest wiersz siódmy.
To jest wiersz siódmy.
Ósmy i ostatni.
```
W powyższym poleceniu jako adresu użyto wyrażenia regularnego /wiersz/, które ma postać prostego ciągu tekstowego. Narzędzie sed wybrało wszystkie wiersze zawierające dopasowany wzorzec. Następnie polecenie p wyświetliło wszystkie wybrane wiersze.

W poniższym poleceniu użyto opcji -n, więc narzędzie sed wyświetliło jedynie wybrane wiersze:

```
$ sed -n '/wiersz/ p' lines
Drugi wiersz.
To jest wiersz czwarty.
To jest wiersz siódmy.
```
W kolejnym przykładzie narzędzie sed wyświetla fragment pliku wybrany na podstawie numerów wierszy. Polecenie p wyświetla więc wiersze od trzeciego do szóstego.

```
$ sed -n '3,6 p' lines
Trzeci.
To jest wiersz czwarty.
Piąty.
To jest szóste zdanie.
```
Następny przykład zawiera polecenie q powodujące, że narzędzie sed wyświetli jedynie początek pliku. W tym przypadku sed wyświetla pierwsze pięć wierszy pliku *lines*, czyli skutek działania jest dokładnie taki sam jak polecenia head -5 lines.

```
$ sed '5 q' lines
Wiersz pierwszy.
Drugi wiersz.
Trzeci.
To jest wiersz czwarty.
Piaty.
```
**plik-programu** Kiedy w narzędziu sed musisz użyć znacznie bardziej skomplikowanych lub dłuższych poleceń, wówczas możesz zapisać je w *pliku-programu*. Program print3\_6 ma takie samo działanie jak polecenie przedstawione wcześniej (drugi przykład). Opcja -f nakazuje narzędziu sed odczyt programu z pliku o wskazanej nazwie.

```
$ cat print3_6
3,6 p
$ sed -n -f print3_6 lines
Trzeci.
To jest wiersz czwarty.
Piąty.
To jest szóste zdanie.
```
**Polecenie Append** Kolejny program powoduje wybór drugiego wiersza i używa polecenia a w celu dołączenia znaku NEWLINE i tekstu PO. do wybranego wiersza. Ponieważ w wierszu poleceń nie użyto opcji -n, narzędzie sed wyświetliło wszystkie wiersze z pliku danych wejściowych *lines*.

```
$ cat append_demo
2 a\lambdaPO.
$ sed -f append_demo lines
Wiersz pierwszy.
Drugi wiersz.
PO.
Trzeci.
To jest wiersz czwarty.
Piąty.
To jest szóste zdanie.
To jest wiersz siódmy.
Ósmy i ostatni.
```
**Polecenie Insert** Program insert\_demo powoduje wybór wszystkich wierszy zawierających ciąg tekstowy To, a następnie wstawia znak NEWLINE i tekst PRZED. do wybranych wierszy.

```
$ cat insert_demo
/To/ i\
PRZED.
$ sed -f insert_demo lines
Wiersz pierwszy.
Drugi wiersz.
Trzeci.
PRZED.
To jest wiersz czwarty.
Piąty.
PRZED.
To jest szóste zdanie.
PRZED.
To jest wiersz siódmy.
Ósmy i ostatni.
```
**Polecenie Change** Kolejny program demonstruje użycie polecenia c wraz z zakresem adresów. Gdy wraz z poleceniem c użyjesz zakresu adresów, nie zostanie zmieniony każdy wiersz zakresu, ale cały blok będzie zastąpiony pojedynczym wystąpieniem nowego tekstu.

```
$ cat change_demo
2, 4 c\SED WSTAWI TE\
TRZY WIERSZE W MIEJSCU\
WSKAZANYCH WIERSZY.
$ sed -f change_demo lines
Wiersz pierwszy.
SED WSTAWI TE
TRZY WIERSZE W MIEJSCU
WSKAZANYCH WIERSZY.
Piąty.
To jest szóste zdanie.
To jest wiersz siódmy.
Ósmy i ostatni.
```
**Polecenie Substitute** Kolejny program pokazuje użycie polecenia s. Narzędzie sed wybierze wszystkie wiersze, ponieważ w poleceniu nie wskazano adresu. W każdym wierszu program subs\_demo zastąpi pierwsze wystąpienie słowa wiersz słowem akapit. Opcja p powoduje wyświetlenie wszystkich wierszy, w których dokonano zamiany. Ponieważ w wierszu poleceń powłoki narzędzie sed wywołano wraz z opcją -n, sed wyświetli jedynie wiersze wyraźnie wskazane w programie.

```
$ cat subs_demo
s/wiersz/akapit/p
$ sed -n -f subs_demo lines
Drugi akapit.
To jest akapit czwarty.
To jest akapit siódmy.
```
Następny przykład jest podobny do poprzedniego z wyjątkiem użycia opcji w wraz z nazwą pliku (*temp*) na końcu polecenia s. To spowoduje utworzenie przez narzędzie sed pliku o nazwie *temp*. Ponieważ w wierszu poleceń powłoki narzędzie sed wywołano bez opcji -n, poza zapisem w pliku *temp* zmienionych wierszy narzędzie sed wyświetli wszystkie wiersze na ekranie. Narzędzie cat powoduje wyświetlenie zawartości pliku *temp*. Słowo Wiersz (rozpoczynające się od wielkiej litery W) nie zostało zmienione.

```
$ cat write_demo1
s/wiersz/akapit/w temp
$ sed -f write_demo1 lines
Wiersz pierwszy.
Drugi akapit.
Trzeci.
To jest akapit czwarty.
Piaty.
To jest szóste zdanie.
To jest akapit siódmy.
Ósmy i ostatni.
$ cat temp
Drugi akapit.
To jest akapit czwarty.
To jest akapit siódmy.
```
Przedstawiony poniżej skrypt bash powoduje zmianę w grupie plików wszystkich wystąpień słów RA-PORT na raport, PLIK na plik i PROCES na proces. Ponieważ to jest skrypt powłoki, a nie plik programu narzędzia sed, to skryptowi *sub* trzeba nadać uprawnienia do odczytu i uruchamiania, aby mógł zostać uruchomiony jak polecenie (patrz rozdział 8.). W pętli for (patrz rozdział 10.) następuje przejście przez listę plików podanych w wierszu poleceń. Zanim narzędzie sed rozpocznie przetwarzanie danego pliku, skrypt wyświetla jego nazwę. W skrypcie osadzono polecenia sed obejmujące kilka wierszy. Ponieważ znaki NEWLINE pomiędzy poleceniami są cytowane (polecenie ujęto w apostrofy), sed zezwala na użycie wielu poleceń w jednym wierszu. Każde polecenie s ma ustawioną opcję g, która rozwiązuje kwestię występowania danego ciągu tekstowego więcej niż tylko jeden raz w wierszu.

```
$ cat sub
for file
do
         echo $file
         mv $file $$.subhld
         sed 's/RAPORT/raport/g
               s/PLIK/plik/g
              s/PROCES/proces/g' $$.subhld > $file
done
rm $$.subhld
$ sub file1 file2 file3
plik1
plik2
plik3
```
W kolejnym przykładzie polecenie w kopiuje fragment pliku do innego pliku (*temp2*). Rozdzielone przecinkiem numery wierszy 2. i 4. wskazują zakres wierszy kopiowanych przez narzędzie sed. Program nie zmienia wierszy.

```
$ cat write_demo2
2,4 w temp2
$ sed -n -f write_demo2 lines
$ cat temp2
Drugi wiersz.
Trzeci.
To jest wiersz czwarty.
```
Program write demo3 działa podobnie do write demo2, ale polecenie w zostało poprzedzone operatorem !. Z tego powodu sed zapisuje w pliku te wiersze, które *nie* zostały wskazane przez adres.

```
$ cat write_demo3
2,4 !w temp3
$ sed -n -f write_demo3 lines
$ cat temp3
Wiersz pierwszy.
Piąty.
To jest szóste zdanie.
To jest wiersz siódmy.
Ósmy i ostatni.
```
**Polecenie n** Poniższy przykład demonstruje użycie polecenia n. Podczas przetwarzania wybranego wiersza (3.) narzędzie sed natychmiast rozpoczyna przetwarzanie kolejnego wiersza bez wyświetlania wiersza 3.

```
$ cat next_demo1
3 n
p
$ sed -n -f next_demo1 lines
Wiersz pierwszy.
Drugi wiersz.
To jest wiersz czwarty.
Piąty.
To jest szóste zdanie.
To jest wiersz siódmy.
Ósmy i ostatni.
```
Następny przykład używa adresu tekstowego. W szóstym wierszu znajduje się ciąg tekstowy zdanie, więc polecenie n powoduje, że narzędzie sed nie wyświetla wspomnianego wiersza.

```
$ cat next_demo2
/zdanie/ n
p
$ sed -n -f next_demo2 lines
Wiersz pierwszy.
Drugi wiersz.
Trzeci.
To jest wiersz czwarty.
Piąty.
To jest wiersz siódmy.
Ósmy i ostatni.
```
Kolejny przykład jest podobny do poprzedniego z wyjątkiem użycia polecenia N zamiast n. Polecenie N powoduje dołączenie nowego wiersza do wiersza zawierającego ciąg tekstowy zdanie. W pliku *lines* narzędzie sed dołącza wiersz 7. do wiersza 6. i osadza znak NEWLINE pomiędzy nimi. Polecenie s zastępuje osadzony znak NEWLINE spacją. Działanie polecenia s nie ma wpływu na pozostałe wiersze, ponieważ nie zawierają osadzonych znaków NEWLINE, wymienione znaki znajdują się jedynie na ich końcach. W dodatku D znajdziesz przykład użycia polecenia N w skrypcie sed działającym w systemie OS X.

```
$ cat next_demo3
/zdanie/ N
s/\ln/ /
p
$ sed -n -f next_demo3 lines
Wiersz pierwszy.
Drugi wiersz.
Trzeci.
To jest wiersz czwarty.
Piaty.
To jest szóste zdanie. To jest wiersz siódmy.
Ósmy i ostatni.
```
W kolejnych przykładach będziemy używać pliku *compound.in* do zademonstrowania współdziałania ze sobą poleceń narzędzia sed.

\$ **cat compound.in** 1. Te słowa na tej stronie... 2. Te sïowa na tej stronie... 3. Te sïowa na tej stronie... 4. Te sïowa na tej stronie...

Poniższy przykład pokazuje zastąpienie ciągu tekstowego sïowa ciągiem akapity w wierszach 1., 2. i 3. oraz zastąpienie ciągu tekstowego akapity słowem AKAPITY w wierszach 2., 3. i 4. Program również wybiera i usuwa wiersz 3. Wynikiem jest ciąg akapity w wierszu 1., ciąg AKAPITY w wierszu 2., brak wiersza 3. i ciąg sïowa w wierszu 4. Narzędzie sed dokonuje dwóch zastąpień w wierszach 2. i 3.: akapity na słowa i AKAPITY na akapity, a następnie usuwa wiersz 3.

```
$ cat compound
1,3 s/sïowa/akapity/
2,4 s/akapity/AKAPITY/
3 d
$ sed -f compound compound.in
1. Te akapity na tej stronie...
2. Te AKAPITY na tej stronie...
4. Te sïowa na tej stronie...
```
Kolejność poleceń w programie narzędzia sed ma znaczenie krytyczne. Podobnie jak w poprzednim przykładzie, także w poniższym oba polecenia s są stosowane w wierszu 2., ale kolejność operacji zastąpienia powoduje zmianę otrzymanych wyników.

```
$ cat compound2
2,4 s/akapity/AKAPITY/
1,3 s/sïowa/akapity/
3 d
$ sed -f compound2 compound.in
1. Te akapity na tej stronie...
2. Te akapity na tej stronie...
4. Te sïowa na tej stronie...
```
W kolejnym przykładzie skrypt compound3 powoduje dołączenie dwóch wierszy do wiersza 2. Narzędzie sed wyświetla wszystkie wiersze pliku, ponieważ zostało wywołane bez opcji -n. Polecenie p na końcu programu powoduje wyświetlenie wiersza 3.

```
$ cat compound3
2 a\lambdaTo jest wiersz 2a.\
To jest wiersz 2b.
3 p
$ sed -f compound3 compound.in
1. Te słowa na tej stronie...
2. Te sïowa na tej stronie...
To jest wiersz 2a.
To jest wiersz 2b.
3. Te sïowa na tej stronie...
3. Te sïowa na tej stronie...
4. Te sïowa na tej stronie...
```
Kolejny przykład pokazuje, że narzędzie sed zawsze wyświetla dołączony tekst. Wiersz 2. został usunięty, ale polecenie a nadal powoduje wyświetlenie dwóch wierszy dołączonych do wiersza 2. Dołączone wiersze będą wyświetlone nawet w przypadku użycia opcji -n w wywołaniu narzędzia sed w wierszu poleceń powłoki.

```
$ cat compound4
2 a\lambdaTo jest wiersz 2a.\
To jest wiersz 2b.
2 d
$ sed -f compound4 compound.in
1. Te sïowa na tej stronie...
To jest wiersz 2a.
To jest wiersz 2b.
3. Te sïowa na tej stronie...
4. Te sïowa na tej stronie...
```
W następnym przykładzie użyto wyrażenia regularnego jako wzorca. Użyte wyrażenie regularne (^.) powoduje dopasowanie jednego znaku na początku każdego niepustego wiersza. Zastępujący ciąg tekstowy (zdefiniowany pomiędzy drugim i trzecim ukośnikiem) zawiera sekwencję (\t) przedstawiającą tabulator i znak ampersand (&). Znak ampersand pobiera wartość dopasowaną przez wyrażenie regularne.

```
$ sed 's/^./\t&/' lines
         Wiersz pierwszy.
         Drugi wiersz.
         Trzeci.
...
```
Ten rodzaj zastępowania jest użyteczny do wcięcia zawartości pliku, aby utworzyć lewy margines. Więcej informacji dotyczących wyrażeń regularnych znajdziesz w dodatku A.

Do umieszczenia tabulatorów na początku wierszy możesz również użyć prostszej formy s/^/\t/. Oprócz tabulatorów na początku wierszy z tekstem powyższe polecenie umieszcza tabulatory także na początku pustych wierszy — poprzednie polecenie tego nie robiło.

Przedstawione powyżej polecenie sed możesz umieścić w skrypcie powłoki. Dzięki temu nie będziesz musiał go pamiętać (i ponownie wpisywać) za każdym razem, gdy zajdzie potrzeba dodania wcięć w pliku. Narzędzie chmod pozwala na nadanie uprawnień odczytu i uruchamiania pliku *ind*.

```
$ cat ind
sed 's/^./\t&/' $*
$ chmod u+rx ind
$ ind lines
         Wiersz pierwszy.
         Drugi wiersz.
         Trzeci.
...
```
**Samodzielny skrypt** Po uruchomieniu przedstawionego powyżej skryptu powłoki następuje utworzenie dwóch procesów: wywołanie powłoki, która z kolei wywołuje narzędzie sed. Istnieje możliwość wyeliminowania obciążenia związanego z procesem powłoki poprzez umieszczenie wiersza #!/bin/sed -f (patrz rozdział 8.) na początku pliku skryptu. Wymieniony wiersz powoduje bezpośrednie uruchomienie narzędzia sed. Oczywiście konieczne jest nadanie plikowi skryptu uprawnień do odczytu i uruchamiania.

```
$ cat ind2
#!/bin/sed -f
s/^./\t&/
```
W przedstawionym poniżej programie sed wyrażenie regularne (dwie spacje, po których znajduje się \*\$) dopasowuje jedną lub więcej spacji na końcu wiersza. Program usuwa te spacje z końca wiersza, co jest użyteczne podczas oczyszczania plików utworzonych za pomocą edytora vim.

\$ **cat cleanup** sed 's/ \*\$//' \$\*

Skrypt cleanup2 wykonuje to samo polecenie sed, które zdefiniowano w skrypcie cleanup, ale działa samodzielnie — narzędzie sed jest wywoływane bezpośrednio, bez użycia powłoki.

```
$ cat cleanup2
#!/bin/sed -f
s/ *$//
```
**Miejsce przechowywania** Kolejny program narzędzia sed wykorzystuje miejsce przechowywania do wymiany zawartości dwóch wierszy w pliku.

- \$ **cat s1**
- h *# Skopiowanie miejsca wzorca (właśnie odczytanego wiersza) do miejsca przechowywania.*
- n *# Odczyt kolejnego wiersza danych wejściowych i umieszczenie w miejscu wzorca.*
- p *# Dane wyjściowe miejsca wzorca.*
- g *# Skopiowanie zawartości miejsca przechowywania do miejsca wzorca.*
- p *# Dane wyjściowe miejsca wzorca (teraz zawiera poprzedni wiersz).*

```
$ sed -nf s1 lines
Drugi wiersz.
Wiersz pierwszy.
To jest wiersz czwarty.
Trzeci.
To jest szóste zdanie.
Piaty.
Ósmy i ostatni.
To jest wiersz siódmy.
```
Polecenia umieszczone w programie s1 przetwarzają parę wierszy danych wejściowych. Program odczytuje wiersz i zapisuje w buforze, następnie odczytuje kolejny wiersz i wyświetla go, a później pobiera wiersz zapisany w buforze i również go wyświetla. Po przetworzeniu pary wierszy program ponownie rozpoczyna cykl, tym razem z kolejną parą wierszy danych wejściowych.

Kolejny program narzędzia sed dodaje pusty wiersz po każdym wierszu znajdującym się w pliku danych wejściowych.

```
$ sed 'G' lines
Wiersz pierwszy.
Drugi wiersz.
Trzeci.
```
To jest wiersz czwarty.

```
$
```
Polecenie G dodaje do miejsca wzorca znak NEWLINE i zawartość miejsca przechowywania. Dopóki nie umieścisz czegokolwiek w miejscu przechowywania, pozostaje ono puste. Dlatego też polecenie G dołącza znak NEWLINE do każdego wiersza danych wejściowych, zanim narzędzie sed wyświetli wiersz (lub wiersze) z miejsca wzorca.

Działanie programu s2 polega na odwróceniu kolejności wierszy w pliku, czyli jest podobne do działania narzędzia tac.

```
$ cat s2
2,$G # We wszystkich wierszach poza pierwszym dołącza znak NEWLINE
       # oraz zawartość miejsca przechowywania do miejsca wzorca.
h # Skopiowanie zawartości miejsca wzorca do miejsca przechowywania.
$!d # Usunięcie wszystkiego poza ostatnim wierszem.
$ sed -f s2 lines
Ósmy i ostatni.
To jest wiersz siódmy.
```

```
To jest szóste zdanie.
Piąty.
To jest wiersz czwarty.
Trzeci.
Drugi wiersz.
Wiersz pierwszy.
```
Powyższy program składa się z trzech poleceń: 2,\$G, h i \$!d. Aby zrozumieć ten skrypt, konieczne jest dokładne zrozumienie sposobu działania adresu ostatniego polecenia — \$ oznacza adres ostatniego wiersza danych wejściowych, natomiast operator ! neguje adres. Wynikiem jest adres obejmujący wszystkie wiersze danych wejściowych poza ostatnim. W ten sam sposób można zastąpić pierwsze polecenie następującym: 1!G — wybrane zostaną wszystkie wiersze danych wejściowych poza pierwszym, wynik działania pozostanie taki sam.

Poniżej przedstawiono omówienie sposobu przetwarzania pliku *lines* przez program s2.

- 1. Narzędzie sed wczytuje do miejsca wzorca pierwszy wiersz danych wejściowych (Line one.).
	- a) Polecenie 2,\$G nie przetwarza pierwszego wiersza danych wejściowych, ponieważ jego adres wskazuje na rozpoczęcie przetwarzania od wiersza drugiego.
	- b) Polecenie h kopiuje Line one. z miejsca wzorca do miejsca przechowywania.
	- c) Polecenie \$!d usuwa zawartość miejsca wzorca. Ponieważ miejsce wzorca jest puste, to narzędzie sed niczego nie wyświetla.
- 2. Narzędzie sed wczytuje do miejsca wzorca drugi wiersz danych wejściowych (The second line.).
	- a) Polecenie 2,\$G dodaje zawartość miejsca przechowywania (Line one.) do miejsca wzorca, którego zawartością staje się The second line.*NEWLINE*Line One..
	- b) Polecenie h kopiuje zawartość miejsca wzorca do miejsca przechowywania.
	- c) Polecenie \$!d usuwa drugi wiersz danych wejściowych. Ponieważ wymieniony wiersz został usunięty, narzędzie sed go nie wyświetla.
- 3. Narzędzie sed wczytuje do miejsca wzorca trzeci wiersz danych wejściowych (The third.).
	- a) Polecenie 2,\$G dodaje zawartość miejsca przechowywania (The second line.*NEWLINE*Line One.) do miejsca wzorca, którego zawartością staje się The third.*NEWLINE*The second line.*NEWLINE*Line One..
	- b) Polecenie h kopiuje zawartość miejsca wzorca do miejsca przechowywania.
	- c) Polecenie \$!d usuwa zawartość miejsca wzorca. Ponieważ miejsce wzorca jest puste, to narzędzie sed niczego nie wyświetla.

...

- 8. Narzędzie sed wczytuje do miejsca wzorca ósmy (ostatni) wiersz danych wejściowych.
	- a) Polecenie 2,\$G dodaje zawartość miejsca przechowywania do miejsca wzorca, który w tym momencie zawiera wszystkie wiersze pliku *lines*, ale w odwrotnej kolejności.
	- b) Polecenie h kopiuje zawartość miejsca wzorca do miejsca przechowywania. W przypadku ostatniego wiersza danych wejściowych ten krok nie jest niezbędny, ale nie powoduje zmiany danych wyjściowych programu.
	- c) Polecenie \$!d nie przetwarza ostatniego wiersza danych wejściowych. Z powodu jego adresu polecenie d nie usuwa ostatniego wiersza.
	- d) Narzędzie sed wyświetla zawartość miejsca wzorca.

#### **PODSUMOWANIE ROZDZIAŁU**

Narzędzie sed (ang. *stream editor*, edytor strumienia) to edytor wsadowy (nieinteraktywny). Dane wejściowe pobiera ze wskazanego pliku bądź standardowego wejścia. O ile nie przekierujesz danych wyjściowych narzędzia sed, są one kierowane do standardowego wyjścia.

Program narzędzia sed składa się z jednego lub większej liczby wierszy o następującej składni:

[*adres*[*,adres*]] *polecenie* [*lista-argumentów*]

Opcje *adres* są opcjonalne. Jeżeli pominiesz *adres*, wtedy narzędzie sed przetworzy wszystkie wiersze danych wejściowych. Z kolei *polecenie* wskazuje sposób modyfikacji tekstu. Można więc powiedzieć, że *adres* wybiera wiersz (lub wiersze), który zostanie zmodyfikowany przez *polecenie*. Liczba i rodzaj argumentów podanych na *liĂcie-argumentów* zależy od *polecenia*.

Oprócz podstawowych poleceń narzędzie sed zawiera także bardziej zaawansowane. Jeden z zestawów poleceń pozwala programom sed na tymczasowe przechowywanie danych w buforze o nazwie: miejsce przechowywania. Z kolei inne polecenia zapewniają możliwość warunkowego i bezwarunkowego stosowania gałęzi w programach narzędzia sed.

#### **ĆWICZENIA**

- 1. Napisz polecenie sed kopiujące plik do standardowego wyjścia i usuwające wszystkie wiersze rozpoczynające się od słowa Dzisiaj.
- 2. Napisz polecenie sed kopiujące do standardowego wyjścia tylko te wiersze pliku, które rozpoczynają się od słowa Dzisiaj.
- 3. Napisz polecenie sed kopiujące plik do standardowego wyjścia i usuwające wszystkie puste wiersze (to znaczy niezawierające żadnych znaków).
- 4. Napisz program narzędzia sed o nazwie ins kopiujący plik do standardowego wyjścia, zmieniający wszystkie wystąpienia słowa kot na pies i poprzedzający zmodyfikowane wiersze nowym wierszem o treści: poniższy wiersz został zmodyfikowany:.
- 5. Napisz program narzędzia sed o nazwie div kopiujący plik do standardowego wyjścia, kopiujący pięć pierwszych wierszy pliku do nowego pliku o nazwie *first* oraz kopiujący pozostałą część pliku do nowego pliku o nazwie *last*.
- 6. Napisz polecenie sed kopiujące plik do standardowego wyjścia i zastępujące pojedynczą spację na początku wiersza cyfrą 0 tylko wtedy, gdy tuż po spacji znajduje się cyfra (0 – 9), na przykład:

```
abc \Rightarrow abcabc \Rightarrow abc85c \implies 085c55b => 55b000 \implies 0000
```
7. W jaki sposób możesz użyć narzędzia sed do umieszczenia dwóch pustych wierszy przed każdym wierszem w pliku?

![](_page_34_Picture_0.jpeg)

## **Narzędzia bezpiecznej sieci**

**Rozdział 16.**

Narzędzie rsync służące do bezpiecznego kopiowania plików

#### **Rozdział 17.**

OpenSSH — bezpieczna komunikacja sieciowa

### **Skorowidz**

 $\overline{a}$ 

#### **A**

a, 199 Access Control Lists, *Patrz:* ACL access rules, *Patrz:* reguła dostępu acl, 142 ACL, 55, 135, 141, 991 kopiowanie, 141 reguła domyślna, 141, *Patrz:* reguła domyślna dostępu, *Patrz:* reguła dostępu reguły, 992 włączanie obsługi, 142 adres URL, 66 Aho Alfred, 602 akapit, 231 alias, 55, 294, 298, 356, 385, 388, 414, 417, 597 definicja, 355 odwołania do zmiennych, 356 specialny, 388 wywoływanie przez powłokę, 356 znak apostrofu, 356 znak cudzysłowu, 356 ambigious file reference, *Patrz:* plik odwołanie wieloznaczne aplet, 694 AppleWorks, 990 APT, 978

Aqua, 58, 59 archiwum taśmowe, 105 arkusz stylów, 990 atak man in the middle, 658, 659, 661, 663 atrybut, 583 AWK, 602, 603, 604, 785 opcje, 603 Axmark Dawid, 582

#### **B**

backslash, *Patrz:* znak lewego ukośnika bash, 56, 57, 69, 93, 294, 295, 313, 330, 385 opcje, 304, 361, 362, 363, 364, 365 potok, 175 batch file, *Patrz:* plik wsadowy baza danych kopia zapasowa, 594 makewhatis, *Patrz:* makewhatis mandb, *Patrz:* mandb monolityczna, 986 NetInfo, 986 relacyjna, 582 tworzenie, 588 Bellard Fabrice, 51 bezpieczeństwo, 50, 55, 67, 82, 84, 110, 324, 646, 658, 663, 671, 672, 922

biblioteka, 44, 856 Clutter, 59 Readline, 56, 329, 342, 349, 350, 351, 352, 354 klawisze, 353 zmienna, 352, 353 systemowa, 134 bit bucket, *Patrz:* kosz bitowy błąd, 568 standardowy strumień, 299 wyszukiwanie, 435 Bourne Again Shell, *Patrz:* bash Bourne Steve, 294 BSD sed, 630 bufor, 113

#### **C**

chmod, 681 CLI, 64, 68, 137, 160, 167, 415 błędy, 69 opcje, 361 przetwarzanie, 164, 365, 366, 489 rozwijanie, 366, 367, 369, 370, 371, 372, 373, 485 skanowanie, 366 składnia, 160, 164, 165, 393, 394 uzupełnianie, 391 zastępowanie, 385 Comer Doug, 47 Command Line Interface, *Patrz:* CLI

Comprehensive Perl Archive Network, *Patrz:* CPAN control flow commands, *Patrz:* struktura sterująca control structure, *Patrz;* polecenie kontrolujące przepływ sterowania copyleft, 47 CPAN, 512, 545 crond, 75 CUPS, 816 CURDATE, 595 CVS, 60 czarna dziura, 174 czas, 101, 681, 691 bieżący, 111, 117 działania powłoki, 489 strefa czasowa, 334, 335 wykonania, 134 wykonania polecenia, 416 wykonywania poleceń, 403

#### **D**

dane dołączanie, 173 potok, *Patrz:* potok strumień błędów standardowy, 167, 168, 300, 301, 306, 330, 390 wejście, 731 podział na sekcje, 899 standardowe, 167, 168, 169, 171, 175, 176, 177, 306, 330, 533, 534, 556, 683, 921, 933, 941, 950 wyjście przekierowanie, 405 Python, 555 standardowe, 167, 168, 169, 170, 172, 173, 177, 300, 306, 330, 533, 556, 683, 731, 869, 921, 941 dash, 56, 294, 295 data, 101, 117, 595, 733 data fork, 988, 989 data sink, *Patrz:* odbiorca danych dd, 199 Debian, 47

Kup książką poleón kontrole księżką Poleón kontrole księżką Poleón kontrole księżką Poleón książką Poleón ksią

Debian Almquist Shell, *Patrz:* dash debuger, 60 default rules, *Patrz:* reguła domyślna defun, 273 demon cron/crond, 728 cron/crontab, 728 crond, *Patrz:* crond DirectoryService, 986 init, 337 launchd, 683, 807 lookupd, 986 rsyncd, 648 syslogd, 135 dereference, *Patrz:* dowiązanie symboliczne odwołanie directory stack, *Patrz:* stos katalogów Do What I Mean, *Patrz:* DWIM dokumentacja, 73, 74, 79, 80, 81, 680, 830, 966 dopasowanie nazw, 390 wzorzec, 390 niezachłanne, 542 oszczędne, 542, 543 zachłanne, 542, 958 dopełnianie, 351, 352 dowiązanie, 55, 146, 680 symboliczne, 147, 149, 150, 151, 152, 306, 647, 704, 720, 813, 877 odwołanie, 149, 152, 154 tworzenie, 150 twarde, 147, 149, 432, 647, 813, 877 tworzenie, 147 usuwanie, 151 drukarka, 199 dscl, 751 dw, 199 DWIM, 512 dziedziczenie, 468 dziennik, 135 lastlog, 135 messages, 135 wtmp, 135 systemowy, 966

#### **E**

edytor, 343 BBEdit, 988 dostosowany do języka, 240 ed, 192 emacs, 77, 241, 247, 256, 276, 342, 349, 350, 394, 414, 679 akapit, 270 bufor, 247, 250, 256, 257, 258, 260, 262, 264, 265, 268, 274, 275, 278 cofanie, 256 ekran, 241 historia, 240 Kill Ring, 251, 258, 259 klawisze, 248, 249, 278 kursor, 245, 246, 250 Last Yank, 259 mapowanie klawiszy, 249, 278 okno, 241, 250, 265, 266 pasek menu, 253 plik startowy, 276, 278 polecenie, 250, 267, 272, 276 pomoc, 254, 255, 280 punkt, 250, 257 region, 257, 270 sekwencja klawiszy, 249 słowo, 269, 270 tryb C, 272, 273, 274 tryb podstawowy, 268, 269, 272, 274 tryb powłoki, 275 tryb tekstowy, 271 uruchamianie, 242 usuwanie tekstu, 251 wcięcia, 273, 274 wektor keymap, 278 wielkość liter, 270 wiersz trybu, 243 wizytowanie pliku, 262 wklejanie tekstu, 258 wyrażenia regularne, 260, 261 wyszukiwanie tekstu, 251, 252

wyszukiwanie wyrażenia regularnego, 252 zakończenie pracy, 244 zapisywanie pliku, 263 zastępowanie tekstu, 261 zdanie, 269 znacznik, 257, 258 ex, 192 tryb komend, 200 tryb wprowadzania, 200 mapowanie klawiszy, 414 nieinteraktywny, 630, 887 sed, 630, 887, 960 vi, 342, 349, 414 vim, 65, 192, 193, 200, 203, 232, 241, 343, 680, 960 bufor nazwany, 220 bufor numerowany, 221 bufor ogólnego przeznaczenia, 219 bufor roboczy, 199, 202, 219 historia, 192 klony, 192 kopiowanie tekstu, 219 okno, 202 parametry, 222, 223, 225, 226 plik wymiany, 204 pomoc, 196 przenoszenie tekstu, 219 tryb komend, 194, 200, 205, 206, 210 tryb ostatniego wiersza, 195, 200 tryb pełnej kompatybilności z edytorem vi, 199 tryb wprowadzania, 194, 196, 198, 200, 208, 209, 349 uruchamianie, 193 usuwanie tekstu, 219, 220 wykonywanie poleceń powłoki, 228 wyszukiwanie znaku, 213, 214 zastępowanie tekstu, 216 znacznik, 226 wsadowy, 630, 887

ekran, 167, 168, 231, 481 jako plik, 168 emulator, 49 escape character, *Patrz:* znak ucieczki events, *Patrz:* zdarzenie exit code, *Patrz:* kod zakończenia

#### **F**

Fedora/RHEL, 47 FHS, 55, 133 file descriptor, *Patrz:* plik deskryptor filtr, 57, 58, 177 folder, *Patrz:* katalog for, 438 Fork, 988 FSSTND, 55, 133 FTP, 902 funkcja, 330, 358, 455, 557, 572 anonimowa, 576 bool, 571 chomp, 548 defined, 521 definicja, 273 deklarowanie, 358 die, 528 eksport, 360 exec, 337 exit, 557 float, 557 fork, 337, 339 help, 557 importowanie, 574 int, 557 lambda, 576 len, 557 map, 557 max, 557 o powtarzającej się nazwie, 358 open, 557, 567 opendir, 548 pop, 524 powłoki, 57 print, 517, 558 range, 557, 566 raw\_input, 556, 557

readdir, 548 rekurencyjna, 497, 499 sample, 574 say, 517 shift, 524 sleep, 339 sorted, 557 splice, 524 split, 548 substr, 546 systemowa, 54 type, 557, 571 w pliku startowym, 360 wstępne przetwarzanie, 358 xrange, 557

#### **G**

General Public License, *Patrz:* GPL globbing, *Patrz:* dopasowywanie nazw dopasowywanie nazw GNOME, 59 GNU, 45, 46, 47 GNU CBS, 59 GNU Configure and Build System, *Patrz:* GNU CBS GNU Free Software Definition, 44 GNU sed, 630 GPL, 47 gra, 134 graphical user interface, *Patrz:* **GUI** greedy matching, *Patrz:* dopasowanie zachłanne GUI, 68 gunzip, 796

#### **H**

handle, *Patrz:* uchwyt hard link, *Patrz:* dowiązanie twarde hasło, 84, 85, 670, 671, 779, 880 hold space, *Patrz:* miejsce przechowywania home directory, *Patrz:* katalog domowy Howe Denis, 65, 997

Human Interface Guidelines, 993 hypervisor, *Patrz:* VMM

#### **I**

i, 199 i18n, 331 intel, 49 interfejs API, 48 użytkownika graficzny, *Patrz:* GUI semitekstowy, 69 interfejs użytkownika, 58 internacjonalizacja, 331 Internal Field Separator, *Patrz:* zmienna IFS interpreter poleceń, *Patrz:* powłoka IPP, 816

#### **J**

jądro, 44 komunikat, 681, 750 Mach, 44 moduł, 134 zmienna, 912 zmienne, 682 język AWK, *Patrz:* AWK Perl, *Patrz:* Perl programowania zorientowanego obiektowo, 554 przetwarzania wzorców, 602 Python, *Patrz:* Python zapytań strukturalny, *Patrz:* SQL język programowania Ada, 59 B, 52 BCPL, 52 C, 53, 59  $C_{++}$ , 53, 59 Fortran, 59 Java, 59 Lisp, 59 obiektowy, 53

Objective -C, 53 Pascal, 59 Perl, 59 Python, 59

#### **K**

kalendarz, 682, 699 katalog, 54, 91, 107, 120, 125 ., 130 .., 130 /, 133 /bin, 133 /boot, 133 /dev, 133 /etc, 134 /home, 134 /lib, 134 /mnt, 134 /opt, 134 /proc, 134 /root, 134 /run, 134 /sbin, 134 /sys, 134 /tmp, 134 /Users, 134 /usr, 134 /var, 135 bieżący, 323, 681, *Patrz:* katalog roboczy crontab, 729 cups, 966 domowy, 91, 124, 130, 134, 322, 329 exim4, 966 FTP, 902 główny, 125, *Patrz:* katalog root hierarchia, 681, 723, 860 kopiowanie, 880 lista, 313, *Patrz:* stos katalogów lokalny, 902 mail, 966 nadrzędny, 121 OpenSSH, 902 otwieranie, 680, 854 podrzędny, 121 postfix, 966 prawa dostępu, 140

przenoszenie, 132 referencyjny, 121 roboczy, 124, 127, 129, 130, 313, 323, 324, 329, 401, 414, 416, 489, 681, 754 root, 121, 133, 134 stos, 390, 405, 406, 414, 416 zastępowanie, 385 systemowy, 323 tworzenie, 127, 128, 839 usuwanie, 127, 131, 680, 879 KDE, 59 kernel, *Patrz:* jądro Kernel-based Virtual Machine, *Patrz:* KVM Kernighan Brian, 602 keymap, 278 keyword shell variable, *Patrz:* zmienna środowiskowa klasa znaków, 183 klawiatura, 167 klawisz, 414 H, 93 mapowania, 414 Meta, 993 przerwania pracy programu, 70 przypisanie polecenia, 414 Q, 93 usuwania wiersza, 70 wymazywania znaków, 69 klient ftp, 668, 833 niezaufany, 673 Samby, 833 scp, 660, 661 sftp, 660 ssh, 660, 661 SSH, 833 zaufany, 673 klucz, 524, 562 hosta, 659 prywatny, 659, 672 na dysku wymiennym, 672 na kliencie, 670 szyfrowanie, 672 publiczny, 658, 659, 662 kopia, 659 na serwerze, 670

sesji, 659 uwierzytelniający, 670 weryfikacyjny, 671, 672 wizualizacja, 671 zmiana odcisku, 663 kod kreatora, 990 typu, 990 APPL, 990 CWWP, 990 wyjścia, *Patrz:* kod zakończenia zakończenia, 465, 466 kod źródłowy, 682 kompilacja, 717 kolumna, 583, 584 komenda, 185 komentarz, 305, 330, 432, 519, 583 kompilator, 59 g++, 786 gcc, 786 kompresja, 102, 103, 116 komunikat, 682, 750 o błędzie, 428, 535 o składni, 428 konsola wirtualna, 83, 91 Korn David, 295 kosz bitowy, 174 ksh, 295 KVM, 51 kwin, 59

#### **L**

l10n, 331 LAMP, 582 LDP, 81 licencja GPL, *Patrz:* GPL link, *Patrz:* dowiązanie Linux, 47, 53 dokumentacja, *Patrz:* dokumentacia dystrybucja, 47, 967 implementacja w OS X, 995 jądro, 54 Linux Documentation Project, 966, *Patrz:* LDP

Linux Filesystem Hierarchy Standard, *Patrz:* FHS Linux Filesystem Standard, *Patrz:* FSSTND Linux Standard Base, *Patrz:* LSB Lisp, 240 interpreter, 276 list comprehension, *Patrz:* lista składana lista, 178, 515, 519, 557, 558, 559, 560 ACL, 991, *Patrz:* ACL dyskusyjna, 115 element dołączanie, 559, 560 odwrócenie kolejności, 560 sortowanie, 560 usuwanie, 559, 560 iteracja, 561, 566 katalogów, *Patrz:* stos katalogów kopiowanie, 561 Mark Ring, 258 składana, 576 znaków, 183 logowanie, 66, 68, 82 niepowodzenie, 82 zdalne, 83 lokalizacja, 331 low-level software, *Patrz:* oprogramowanie niskiego poziomu LPR, 816 LPS, 816 ls, 818 LSB, 133

#### **M**

MacPorts, 994 magic file handle, *Patrz:* plik uchwyt magiczny mailbox, *Patrz:* skrzynka pocztowa makewhatis, 75 mandb, 75 Manifest GNU, 45 maska uprawnień, 682, 939 efektywnych, 144

maska tworzenia plików, 489 maszyna wirtualna, *Patrz:* VM monitor, *Patrz:* VMM McCarthy John, 240 menedżer okien, 58, 59 pulpitu, 58 message of the day, *Patrz:* wiadomość dnia metacharacter, *Patrz:* znak specjalny Metacity, 59 metadane, 989 metaznak, 956, *Patrz:* znak specjalny metoda append, 559, 560 close, 567 count, 560 dump, 569 findall, 570 group, 571 index, 560 isatty, 567 items, 562 keys, 562 len, 560 load, 569 match, 571 pickle, 569 re, 570, 571 read, 567 readall, 557 readline, 567 readlines, 567, 568 remove, 559, 560 reverse, 560 search, 571 sort, 560 sorted, 560 values, 562 write, 567 writelines, 567 Midnight Commander, 59, 69, 683, 833 miejsce przechowywania, 631, 633, 640 wzorca, 631, 633 MINIX, 47

modyfikator, 346, 916 :-, 472 :?, 473 :=, 472 podstawienia, 346 słowa, 346, 386 zdarzenia, 346 monitor maszyn wirtualnych, *Patrz:* VMM motd, *Patrz:* wiadomość dnia Mutter, 59 MySQL, 582, 994 atrybut, *Patrz:* atrybut dane typ, 584 klient, 588 kolumna, *Patrz:* kolumna konfiguracja, 587 pole, 583 rekord, *Patrz:* rekord serwer, 585 składnia, 583 wiersz, *Patrz:* wiersz zapytanie, *Patrz:* zapytanie

#### **N**

namespace, *Patrz:* przestrzeń nazw narzędzie, 91, 679, 682, 683, *Patrz też:* polecenie apt-get, 981 argument, 685 aspell, 679, 687, 689 at, 682, 691 atq, 691 atrm, 691 awk, 682 batch, 691 bunzip2, 697 busybox, 682, 694 bzcat, 697 bzip2, 679, 697 cal, 682, 699 cat, 679 cd, 681, 702 chgrp, 681, 704 chmod, 706, 991, 992 chown, 681, 711 cmp, 679, 713

comm, 679, 715 configure, 682 cp, 679, 719, 720 cpio, 679, 723, 863 crontab, 682, 728 curlftpfs, 902 curlftps, 681 cut, 679, 731 date, 681, 733 dd, 679, 735 df, 681, 738 diff, 679, 740 diskutil, 682, 745 ditto, 679, 748 dmesg, 681, 750 do wyświetlania informacji o stanie systemu, 681 Dostęp do pęku kluczy, 85 dpkg, 978 dscl, 681, 986 du, 681, 754 echo, 682, 757, 877 egrep, 961 emacs, 679 expand, 679, 759 expr, 682, 761 file, 681, 764 find, 679, 766 finger, 681, 771 fmt, 680, 773 fsck, 683, 775 ftp, 668, 681, 779 gawk, 682, 785 gcc, 682 GetFileInfo, 681, 790, 990 grep, 680, 792, 961 gzip, 680, 796 hdiutil, 987 head, 680, 799 join, 680, 801 kill, 681, 803 killall, 681, 805 launchctl, 683, 807 less, 680, 809 ln, 680, 813 lpr, 680, 815 ls, 680, 990 make, 682, 825 man, 680, 830 mawk, 682

mc, 683, 833 mkdir, 680, 839 mkfs, 683, 840 more, 810 mv, 680, 843 nice, 681, 845 nl, 680, 847 nohup, 681, 849 od, 680, 850 opcje, 684, 685 open, 680, 854 otool, 680, 856 paste, 680, 858 pax, 680, 860 perl, 682 plutil, 680, 865 pr, 680, 867 printf, 680, 869 programistyczne, 682 ps, 681, 872 python, 682 renice, 681, 876 rm, 680, 877 rmdir, 680 rsync, 646, 647, 667, 681, 880 dokumentacja, 649 opcje, 646, 648, 649, 650, 652 sample, 684, 685 scp, 666, 667, 681, 779, 881 opcje, 668 screen, 663, 683, 882 sdiff, 742 sed, 680, 887 SetFile, 681, 888, 990 sftp, 779 shred, 878 sieciowe, 681 sleep, 682, 890 sort, 680, 891 split, 680, 899 ssh, 667, 673, 681, 901 ssh-agent, 672 sshfs, 681, 902 ssh-keygen, 670, 671, 672 stat, 682, 905 strings, 680, 907 stronicujące, 74 stty, 682, 908 sysctl, 682, 912

tail, 680, 913 tar, 665, 680, 863, 916 tee, 683, 921 telnet, 681, 922 test, 683, 925 top, 682, 874, 928 touch, 680, 931 tr, 683, 933 trybu tekstowego, 91 tty, 683, 936 tune2fs, 683, 937 umask, 682, 939 unexpand, 680, 759 uniq, 680, 941 vim, 680 w, 682, 943 wc, 680, 945 which, 682, 946 who, 682, 948 whos2, 986 xargs, 683, 950 yum, 972, 974, 975 yumdownloader, 976 zcat, 796 nazwa, 164 dopełnianie, 56, 93, 123, 351, 352 pliku, *Patrz:* plik nazwa uzupełnianie, 262 użytkownika, 404 wzorzec, 181 nongreedy matching, *Patrz:* dopasowanie niezachłanne null, 330, 472

#### **O**

o, 199 obsługa połączeń sieciowych, 59 ODBC, 582 odbiorca danych, 174 okno, 168, 231, 882 onintr, 482 Open Database Connectivity, *Patrz:* ODBC Open Directory, 986 Open Source Development Labs, *Patrz:* OSDL OpenSSH, 646, 648, 652, 658, 659, 681, 779, 880, 902

dokumentacja, 660 klient, *Patrz:* klient konfiguracja, 661 logowanie, 663 plik konfiguracyjny, 668 openSUSE, 47 operator, 492, 493, 494 !~, 541 &, 495 &&, 458, 495 ;, 495 ;;, 495 ?:, 494 |, 495 |&, 495 ||, 495  $+=, 494$  $=-, 541$ boolowski, 308 dzielenia modulo, 494 kontrolny &, 178 &&, 178 ;, 178 ||, 178 logiczny, 330 porównania, 527 postdekrementacji, 399, 494 postinkrementacji, 399, 494 predekrementacji, 494 preinkrementacji, 494 przypisania, 494 sprawdzający pliki, 526 sterujący, 306, 495 short-circuiting, 308 tekstowy, 492 trójargumentowy, 494 warunkowy, 494 zakresu, 524 oprogramowanie acl, *Patrz:* acl niskiego poziomu, 44 pakiet, 978 wolne, 44, 47 OSDL, 133

#### **P**

pager, *Patrz*: narzędzie stronicujące, polecenie stronicujące

pamięć, 414 całkowita, 112 RAM, 112 zarządzanie, 113 parametr, 316 pozycyjny, *Patrz:* powłoka parametr pozycyjny rozwijanie, 369 specjalny, 317, 464 parser, 59 parsimonious matching, *Patrz:* dopasowanie oszczędne PASC, 295 pathname expansion, *Patrz:* ścieżka rozwijanie do pliku pattern space, *Patrz:* miejsce wzorca peer, 982 PEP, 556 Perl, 512, 682 moduł, 515 blok, 515 błędy, 520 dystrybucja, 515, 545 instalowanie, 545 lista, 515 pakiet, 515 polecenie, *Patrz:* polecenie pomoc, 513 procedura, 538 składnia, 517 tablica, 516 uruchamianie programu, 516 wersja, 517 wyrażenie, *Patrz:* wyrażenie wywołanie programu, 536 zmienna, *Patrz:* zmienna znak specjalny, 519 piaskownica, 50 pickle, *Patrz:* plik pickle PID, *Patrz:* proces identyfikator plik, 54, 121, 679, 682, 799, 818, 856, 905, 913, 931 .vimrc, 223 /etc/profile, 296 administracyjny, 134 archiwum, 102, 104, 116, 679, 680, 723, 860, 916 format, 725

plik archiwum powłoki, 453 atrybuty, 681, 790, 888, 989 flaga, 990 authorized\_keys, 660 BitTorrent, 982 błędy, 679, 687 config, 660 crontab, 682, 728 deskryptor, 300, 301, 454, 455, 457, 480, 533 duplikat, 455 otwieranie, 455 dopasowywanie nazw, 181 dowiązanie, 680 druk, 680 drukowanie, 95, 115, 815, 867 dziennika, *Patrz:* dziennik environment, 660 globalny, 659 grupa, 704 HISTFILE, 329 id\_dsa, 660 id\_rsa, 660 informacje, 135 katalogu, *Patrz:* katalog klasyfikacja, 681, 764 known\_hosts, 660, 662 kompresja, 102, 103, 104, 116, 679, 680, 697, 796 konfiguracyjne, 134 konfiguracyjny, 124, 125, 133, 993 OpenSSH, 668 systemu lokalnego, 134 konkatenacja, 171 konwersja, 679, 735 kopia lustrzana, 652 zapasowa, 652 kopiowanie, 93, 115, 141, 648, 679, 681, 719, 735, 880 bezpieczne, 646, 666, 681, 881 do/z systemu zdalnego, 651 rekurencyjne, 647 z kompresją, 648

liczba słów, 945 łączenie, 171, 679, 680, 801, 858, 891 maska, 489 moduli, 659 nadpisanie, 172 nagłówkowy, 134 nazwa, 65, 92, 122, 123, 126, 180, 183 bazowa, 126 długość, 122, 123 enerowanie, 373 prosta, 126 rozszerzenie, 123 ukryta, 124 uzupełnianie, 391 zastępowanie, 385, 389 zmiana, 680, 843 nieistniejący, 149 niewidzialny, 124 numerowanie wierszy, 847 odczytywanie danych, 535 odwołanie wieloznaczne, 56, 180, 183 odzyskiwanie, 151 okresowo usuwany, 149 otwieranie, 567, 680, 854 pickle, 569 porównywanie, 98, 679, 715, 740 prawa dostępu, *Patrz:* prawa dostępu preferencji, 125, 993 property list, 680, 865 przenoszenie, 132 przywracanie, 654 pusty, 131 segment, 988 sortowanie, 680, 891 specjalny, 121, 647 ssh\_config, 659 ssh\_known\_hosts, 659, 662 startowy, 124, 125, 276, 278, 296, 297, 298, 329, 358, 384, 993 statyczny programu rozruchowego, 133 system, *Patrz:* system plików systemowy, 134, 141

ścieżka dostępu, *Patrz:* ścieżka tar, 105 torrent, 982, 983 tryb dostępu, 681, 706, 709 tymczasowy, 134, 449, 464 typescript, 101 uchwyt, 533, 567 magiczny, 534 ukryty, 124, 125 urządzenia, 133, 168 usuwanie, 92, 131, 151, 650, 680 wizytowanie, 262 właściciel, 135, 681, 711, 748 wsadowy, 56 wykonywalny, 133, 134, 139, 303, 305, 680 wymiany, 204 wyszukiwanie, 766 wzorzec nazw, 181 zamykanie, 567 zapis danych, 567 zawartość, 93, 115, 116 zmiana nazwy, 94 plural variables, *Patrz:* zmiennamnoga poczta elektron, 114 poczta elektroniczna, 115, 966 podkatalog, 120, 121 podpowłoka, 299, 309, 337 podstawienie modyfikator, 346 szybkie, 346 podzapytanie, 598 pole, 583 polecenie, 160, 415, 517, *Patrz też:* narzędzie, struktura sterująca !, 229 !!, 344, 345, 366 %, 414 (, 207 ), 207 ., 218, 480, 489 /, 213, 214 q:, 203 :, 489 : (null), 472, 483 :!, 229

 $:!!.229$ :abbrev, 226 :e!, 226  $: e#$ , 226 :etykieta, 633  $: f, 222$ :map, 226  $:q, 197$  $:q!, 221$  $: r, 221$ :redo, 198  $\varepsilon$ :sh, 228 :w, 221, 226 ?, 213, 214  $(2, 396, 414)$  $'t, 226$  $\{, 207$  $\frac{1}{207}$ a, 198, 209, 632, 635 A, 209 alias, 388, 414 alloc.  $414$ ALTER TABLE, 591 Append, 635 apropos, 75 apt-get, 973, 978, 979, 980, 983 argument, 75, 161, 162, 163 aspell, 441 awk, 439, 603 b, 206, 633 B, 206 bash, 303, 306 opcje, 361, 362, 363, 364, 365 bash help, 425 bg, 186, 414, 489 bind, 353 bindkey, 393, 414 bison, 59 break, 412, 425, 445, 489, 530 bulitins, 414 bunzip2, 116 bzcat, 104, 116 bzip2, 103, 104, 105, 116  $c, 632, 635$  $C, 211$ case, 445, 448 cat, 92, 168, 169, 171, 172, 430 cd, 127, 129, 150, 156, 315, 328, 401, 414, 489, 702 Change, 635 chdir, 414 chgrp, 152, 153, 154 chmod, 68, 137, 138, 142, 143, 156, 302, 303, 991 chomp, 535, 540 chop, 535 chsh, 295 compress, 104, 105, 116 continue, 412, 425, 445, 489, 530 ср, 93, 94, 115, 132, 141, 146, 147, 152 cpio, 141 cut, 370, 371 cw. 212 d, 210, 219, 632 D, 219 date, 100, 101, 117 dd, 198, 210, 219 ddp, 210 declare, 320, 321, 473, 474 DELETE FROM, 595 DESCRIBE, 591 die, 536 diff, 98, 115 dirs, 313, 390, 414 dos2unix, 101, 102 dump, 141 dw, 198, 212 e, 206 E. 206 echo, 100, 117, 181, 185, 383, 414, 415, 448, 486, 489 egrep, 961 env, 470 eval, 360, 415, 485, 489 exec, 304, 415, 455, 479, 480, 489 exit, 83, 415, 489 export, 316, 321, 360, 468, 489 f. 213 fa, 206 fc, 342, 343, 344 fg, 70, 180, 186, 311, 312, 414, 415, 489 file, 99, 115

finger, 109, 110, 111, 117, 383 flex, 59 for, 439, 445, 529 for...in, 436, 437 foreach, 411, 529, 531 free, 112, 117 ftp,  $94$ g, 633 G, 208, 633, 640 gałęzi, 633 gawk, 439, 602, 603, 604, 961 getfacl, 142, 144, 156 getline, 602 getopts, 486, 489 glob, 415 goto, 408 grep, 96, 115, 172, 176, 959 grupowanie, 306, 309, 330 gunzip, 104, 107, 116 gzip, 104, 105, 116 h. 341, 633 H, 207, 633 hash, 339 hashstat, 415 head, 96, 115 help, 79 hg, 341 historia, 329, 340, 342, 344, 366, 386, 403, 405, 406, 415 history, 340, 341, 386, 389,  $415$ hostname, 93, 117 i, 198, 208, 632 I, 208 if, 449, 526 if... elif, 528 if...else, 528 if...then, 425 if...then...elif, 430 if...then...else, 428 info, 76, 77 insert, 635 **INSERT INTO, 592** i, 207  $J, 218$ jobs, 70, 180, 186, 311, 415, 489 k, 207

polecenie kill, 70, 415, 485, 489 kontrolujące przepływ sterowania, 302, *Patrz:* struktura sterująca L, 207 last, 530 less, 74, 93, 177, 341, 430, 959 let, 299, 371, 490 lftp, 668 limit, 415 ln, 147, 150, 156 local, 359 locale, 332 locate, 107, 109, 116 lock, 444 log, 415 login, 415 logout, 415 lpq, 115 lpr, 95, 115, 175, 177 lprm, 115 lpstat, 95 ls, 66, 92, 124, 125, 135, 140, 147, 152, 161, 181, 324, 991 ls-F, 405, 415 M, 207 make, 59 man, 73, 76 mawk, 439, 603, 961 mc, 226 mesg, 114, 117 mkdir, 127, 128, 130, 132, 156 mlocate, 109, 116 more, 93, 177 mt, 226 mv, 94, 95, 115, 132, 141 mysqldump, 594 n, 214, 632, 637 N, 214, 632 nazwa, 161 uzupełnianie, 391, 392, 401, 405 next, 530 nice, 415 nohup, 415 notify, 415 o, 198, 209

onintr, 409, 416 opcja, 75, 161, 162, 163 open, 535 p, 219, 632 P, 219 passwd, 85 perldoc, 513 pinfo, 77 podstawianie, 372, 461 popd, 315, 316, 406, 416 powłoki, 475 w edytorze vim, 228 powłoki wbudowane, *Patrz:* komenda praca na pierwszym planie, 179 w tle, 179 print, 533, 534 printenv, 470 printf, 869 priorytet, 415, 681, 845 przypisanie klawisza, 414 ps, 180, 338 pushd, 314, 405, 406, 416 pwd, 124, 156, 489 pwgen, 85 q, 632 r, 209, 632 R, 209 read, 477, 476, 478, 489 readlink, 153 readonly, 320, 321, 489 rehash, 416 repeat, 416 reverse, 537 rm, 92, 127, 131, 151, 406, 993 rmdir, 156 rpm, 972 rtorrent, 984 s, 212, 632, 636 S, 212 say, 522 sched, 416 scp, 94 script, 100, 101 sed, 630, 631, 635, 639 bufor, 631, 633 select, 329, 451 SELECT, 593 separacja, 306

separator, 307 set, 321, 361, 362, 365, 382, 396, 399, 400, 414, 416, 461, 462, 466, 471, 489 setenv, 396, 397, 416, 468 setfacl, 143, 144, 156 sh, 306 shift, 416, 462, 489 shopt, 361, 365, 466 SHOW TABLES, 591 składnia, 160, 161, 163, 164, 166 sort, 97, 115, 176, 177, 537 source, 298, 415, 416 ssh, 658, 663 opcje, 666 sshfs, 659 standardowe wyjście, 299 stop, 416 stronicujące, 93 stty, 69, 125 su, 72 Substitute, 636 sudo, 71, 73 suspend, 416 t, 213, 633 T, 213 tail, 97, 115 tar, 105, 106, 107, 116, 141 tee, 177, 186 test, 299, 425, 427, 440, 458, 489 time, 403, 416 times, 489 touch, 131, 145, 146 tr, 175, 186 trap, 444, 482, 483, 489 type, 476, 489 typeset, 320 tzconfig, 335 tzselect, 335 u, 198, 199 udev, 133 umask, 417, 489 unalias, 417 unbzip2, 103 unhash, 417 uniq, 98, 115 unix2dos, 102 unix2mac, 102

unless, 526 unlimit, 417 unset, 320, 358, 417, 489 unsetenv, 417 until, 443, 445, 532 unzip, 104, 116 UPDATE, 595 updatedb, 109 uptime, 111, 112, 117 uruchamianie, 166 ponownie, 342 zdalne, 664 USE, 589 USE maxdb, 592 use strict, 520 use warnings, 520 uzupełnianie, 668 vi, 193 vim, 146, 959 w, 109, 112, 117, 206, 633 w tle, 330 wait, 417, 489 watch, 404 wbudowane, 413, 414, 415, 416, 417, 426 wc, 370 where, 417 whereis, 107, 108 which, 107, 108, 417, 476 while, 440, 443, 445, 532 who, 109, 110, 117, 177 wielowierszowe, 365 wq, 203 write, 109, 113, 117 x, 198, 210, 633 X, 210 X11, 658 xp, 210 y, 219 Y, 219 yum, 973, 976, 983 repozytorium, 977, 978 yum update, 973 yumdownloader, 976 zakończenie działania, 415 zastępowanie, 385, 390 zcat, 116 zewnętrzne, 426 zip, 104, 116

złożone, 516 ZZ, 199, 203, 221, 226 positional parameter, *Patrz:* powłoka parametr pozycyjny POSIX, 48, 295, 851 potok, 99, 107, 110, 160, 174, 175, 177, 178, 306, 307, 341, 374, 439, 494, 989 przerwany, 482 Power PC, 49 powłoka, 44, 55, 160, 294 archiwum, *Patrz:* plik archiwum powłoki atrybuty, 361 bash, *Patrz:* bash Bourne Shell, *Patrz:* sh dash, *Patrz:* dash flaga, 466 funkcja, *Patrz:* funkcja powłoki gawk, 602 interaktywna, 296, 297, 366 Korn Shell, *Patrz:* ksh ksh, *Patrz:* ksh logowania, 296, 338, 382, 405, 415, 460 nieinteraktywna, 296, 297 ochrona przed wylogowaniem, 405 opcje, 361, 362, 363, 364, 365 parametr, 316, 459 \$-, 466 \$!, 465 \$#, 464 \$\$, 464 \$\*, 463 \$?, 465 \$@, 463 \$\_, 466 \$0, 459 \$1, 460 nazwany, *Patrz:* zmienna pozycyjny, 317, 459, 460, 461, 471 rozwijanie, 369 specjalny, 317, 464 plik startowy, 296, 297, 298 polecenie, *Patrz:* komenda poziom, 403 priorytet, 415, 845

programowanie, 496 Pythona, 554, 556 sh, *Patrz:* sh skrypt, 56, 137, 294, 302, 337, 358, 416, 455, 489, 639 rekurencyjny, 497 wykonywanie, 302, 305 stan uśpienia, 166 ścieżka, 403 tcsh, *Patrz:* tcsh tekstowa, 90 wiersz poleceń, *Patrz:* CLI zdalna, 664, 681, 901 zmiana, 295 zmienna, 316 zsh, *Patrz:* zsh Powszechna Licencja Publiczna GNU, *Patrz:* GPL prawa dostępu, 135, 136, 140, 143, 146, 302, 304, 417, 706, 709 lista, 138 prefiks, 367, 401 preprocessing, *Patrz:* funkcja wstępne przetwarzanie proces, 166, 337, 681, 682, 803, 805, 872 alias, 339 bieżący, 928 cd, 339 czas działania, 873 drugoplanowy, 339 getty, 337 identyfikator, 179, 180, 337, 449, 464, 465, 681, 873 init, 337 jobs, 339 lokalność, 468 macierzysty, 338 mingetty, 337 podstawianie, 374 potomny, 337, 339 powłoki duplikat, 337 priorytet, 876 pwd, 339 samorzutny, 337 struktura, 337 uśpiony, 339

proces w tle, 416 wbudowany, 339 wykonujący potok, *Patrz:* zadanie zakończenie działania, 415 Process Identification Number, *Patrz:* proces identyfikator program archiwizujący, 863 edukacyjny, 134 gpg, 115 kompilacja, 825 mail, 115 Midnight Commander, *Patrz:* Midnight Commander narzędziowy, 44 pine, 115 procmail, 115 przerwanie, 70 rtorrent, 983 sftp, 668 ssh, 658, *Patrz:* ssh sylpheed, 115 systemowy, 44 telnet, *Patrz:* telnet wstrzymanie, 70 wykonywalny, 825 Yellow Dog Updater, 972 proprietary operating system, *Patrz:* system operacyjny własny protokół BitTorrent, 982 FTP, 779 IPP, 816 ssh, *Patrz:* ssh SSH, 658 SSH1, 658 telnet, *Patrz:* telnet TELNET, 922 przedrostek, *Patrz:* prefiks przekierowanie, 56, 169, 301, 664, 989 deskryptorów plików, 480 strumienia błędów, 299, 300, 301, 390, 480 strumienia danych, 57, 169, 170, 171, 172, 300, 330, 390, 405, 453, 479, 480

przerwanie, 416 generowane przez użytkownika, 482 przestrzeń nazw, 515 przestrzeń wymiany, 112 przyrostek, *Patrz:* sufiks multiplikatywny, 683 punkt montowania, 134 Python, 554, 682 biblioteki, 554, 572 dane wyjściowe, 555 funkcja, *Patrz:* funkcja metoda, *Patrz:* metoda moduł import, 574 pickle, *Patrz:* plik pickle re, 570 pickle, *Patrz:* plik pickle plik programu, 555 pomoc, 556 przestrzeń nazw, 573 słownik, 562 klucz, 562 wersja, 554 wyjątki, 568 wyrażenie regularne, *Patrz:* wyrażenie regularne wywoływanie, 554, 555 Python Enhancement Proposals, *Patrz:* PEP Python:, *Patrz:* lista

#### **Q**

Qemu, 51 quick substitution, *Patrz:* podstawienie szybkie quote, *Patrz:* znak cytowany

#### **R**

raport, 482 Readline Library, *Patrz:* biblioteka Readline redirection, *Patrz:* przekierowanie reguła domyślna, 141, 144, 145 dostępu, 141, 142

rekord, 582 łączenie, 596 rekurencja, 497 relacja, 583 repozytorium, 981, 982 domyślne, 982 resource fork, 989 Resource fork, 988 Ritchie Dennis, 52 rój, 982 przepustowość połączenia, 984

#### **S**

samba, 976 Samba, 833 sandbox, *Patrz:* piaskownica Sawfish, 59 search path, *Patrz:* ścieżka wyszukiwania seed, 982 separator, *Patrz:* znak separatora serwer śledzący, 982 X Window System, 54 sh, 295, 306 shell parameter, *Patrz:* powłoka shell prompt, *Patrz:* znak zachęty shell script, *Patrz:* powłoka skrypt shell variable, *Patrz:* powłoka zmienna sieć BitTorrent, 982, 983, 984 klient, 982 P2P, 982 singular variables, *Patrz:* zmienna pojedyncza skrypt, 68 configure, 717 cron, 109 konfiguracyjny, 44 powłoki, *Patrz:* powłoka skrypt skrzynka pocztowa, 324, 329, 402 słownik Free On-Line Dictionary of Computing, *Patrz:* foldoc

słowo, 230, 373, *Patrz:* token desygnator, 346 dzielenie, 327 modyfikator, 346, 386 ograniczone znakami odstępu, 230 soft link, *Patrz:* dowiązanie symboliczne special parameter, *Patrz:* parametr specjalny spontaneous process, *Patrz:* proces samorzutny SQL, 583 ssh, 67, 68, 83, 993 SSH, 833 Stallman Richard, 45, 46, 240, 241 stan uśpienia, 339, 682, 890 standard POSIX, *Patrz:* POSIX SVID, *Patrz:* SVID status zakończenia, *Patrz:* kod zakończenia Steele Guy, 240 sterownik, 44 stos katalogów, 313, 314 Stroustrup Bjarne, 53 Structured Query Language, *Patrz:* SQL struktura, *Patrz też:* polecenie case, 412 drzewa katalogów, 120 foreach, 410, 411, 412 hierarchiczna, 120 sterująca, 406, 425, 526, 563, 633 for, 565 if, 406, 563 if...elif...else, 564 if...then, 426 if...then...else, 409, 564 try...except, 569 switch, 412 while, 412, 565 strumień błędów standardowy, 167, 168, 533, 534, 536 danych, 57, 169, 170, 171, 172, 300, 330, 390, 405, 453, 479, 480

subshell, *Patrz:* podpowłoka substitute modifier, *Patrz:* podstawienie modyfikator sufiks, 367 SVID, 48 swarm, *Patrz:* rój sygnał, 482, 484, 485, 489, 803, 805 KILL, 71 QUIT, 71 TERM, 71 symbol, *Patrz też*: znak  $$(())$ , 299 \$(), 299  $(())$ , 299 (), 299 [[]], 299 [], 299 dołączania danych, 173 potoku, 177 przekierowania wyjścia, 169 wieloznaczny, 56, 180 symbolic link, *Patrz:* dowiązanie symboliczne symlink link, *Patrz:* dowiązanie symboliczne system administrator, 72 jądro, *Patrz:* jądro, *Patrz* lokalny, 134, 928 MINIX, *Patrz:* MINIX nazwa, 93 obciążenie, 111, 117 operacyjny, 44 wielodostępny, 54 Linux, 44 przenośny, 52 wielozadaniowy, 54 własny, 51 osadzony, 695 plików, 54, 120, 141, 683 ext, 123, 937 FAT, 123 FHS, *Patrz:* FHS FSSTND, *Patrz:* FSSTND HFS+, 65, 123, 987 montowanie, 134 niedyskowy, 987

spójność, 775

tworzenie, 683, 840 UFS, 123 wirtualny, 134 UNIX, *Patrz:* UNIX XINU, *Patrz:* XINU zarządzania kodem źródłowym, 60 system calls, *Patrz:* funkcja systemowa

#### **Ś**

ścieżka, 121, 125, 262, 403, 682, 946 bezwzględna, 125, 126, 165, 401 dopełnianie, 351 dostępu do terminala, 683, 936 katalog domowy, 329 pliku startowego, 329 rozwijanie, 373 rozwijanie do pliku, 181 wyszukiwania, 107, 108 względna, 125, 127, 165

#### **T**

tabela, 595 alias, 597 dodawanie rekordów, 592 hash, 339, 340, 416 modyfikacja, 591 nazwa, 597 opis struktury, 591 rekord, 595 tworzenie, 590 tablica, 516, 522, 524 argv, 401, 416 asocjacyjna, 519, 522, 524, 562 klucz, 524 sortowanie elementów, 537 wycinek, 524 zmiennych, 397 liczbowych, 399 Tanenbaum Andrew, 47 tape archive, *Patrz:* archiwum taśmowe TC Shell, *Patrz:* tcsh

tcsh, 56, 69, 93, 294, 298, 305, 313, 330, 382, 385 logowanie, 384 polecenie wbudowane, 414, 415, 416, 417 skrypt, 383 zakończenie pracy, 415 zamykanie, 384 zmienna, 387 tekstu formatowanie, 773 telnet, 67, 68, 993, 922 terminal, 66, 91, 193, 908, 936 definiowanie, 968 emulator, 66, 83, 91, 193, 908, 968 okno, 231 parametry, 682 wirtualny, *Patrz:* konsola wirtualna Thompson Ken, 52 todos, 102 tofrodos, 102 token, 161, 272, 306, 346 Torvalds Linus, 44 tracker, *Patrz:* serwer śledzący tunelowanie, 673

#### **U**

Ubuntu, 47 uchwyt, 533 magiczny, 534 STDERR, 533, 534 STDIN, 533 STDOUT, 533, 534 UGO, 138 UNIX, 45, 52 urządzenie /dev/null, 174 /dev/tty, 481 ilość wolnego miejsca, 738 user-group-other, *Patrz:* UGO usługa katalogowa, 681, 751 ustawienia językowe, 331, 332, 333, 334 uwierzytelnianie, 658, 661, 880 rhost, 659 użytkownik, 681, 682, 711, 771, 948 anonimowy, 585, 587, 781 dodawanie, 589

identyfikator, 139 konto, 582 lista, 109, 110, 117 logowanie, 135, 404, 415, 771, 943, 948 nazwa, 109, 404, 590, 771, 943, 948 nazwa konta, 111 root, 71, 72, 137, 324, 384, 415, 513 MySQL, 582, 587 sesja, 100, 101 uprawnienia, *Patrz:* prawa dostępu weryfikacja, 659, 661 użytkownik-grupa-pozostali, *Patrz:* UGO

#### **V**

Virtual Machine, *Patrz:* VM Virtual Machine Monitor, *Patrz:* VMM VirtualBox, 51 Vixie cron, 728 Vixie Paul, 728 VM, 49, 50, 51 VMM, 49, 50, 51 VMware Server, 51

#### **W**

Wall Larry, 512 Weinberger Peter, 602 wejście standardowe, 167, 168, 169, 175, 176, 177 przekierowywanie, 171 wektor keymap, 278 węzeł, 986 whitespace, *Patrz:* znak biały wiadomość blokowanie, 114, 117 dnia, 68 wysyłanie, 113 Widenius Michael, 582 wiersz, 231, 582 wiersz poleceń, *Patrz:* CLI wildcard, *Patrz:* symbol wieloznaczny

WindowMaker, 59 wirtualizacja, 49, 50 wolumin lokalny, 682 word splitting, *Patrz:* słowo dzielenie współczynnik powtórzenia, 231 wyjście standardowe, 167, 168, 169, 173, 177 przekierowanie, 169, 170 wylogowanie, 83 wyrażenie, 489 arytmetyczne, 490, 762 obliczanie, 299, 330, 490, 492 rozwijanie, 299, 330, 366, 370, 371, 490, 492 boolowskie, *Patrz:* wyrażenie logiczne logiczne, 490, 565, 925 obliczanie, 491 regularne, 540, 541, 542, 543, 544, 570, 631, 955 oznaczanie, 959 oznaczone, 962 pełne, 961 puste, 959 reguły, 958 rozszerzone, 961, 963 sekwencja, 368, 437, 486 tcsh, 398 wartość, 682, 683, 761 wzorzec, 445, 447, 604, 680, 682, 792 miejsce, *Patrz:* miejsce wzorca tekstowy, 56 tekstu, 492 wyszukiwania, 960

#### **X**

x, 199 X Window System, 58 X11, 658, 661, 666, 669, 672 klient, 669 kompresja, 675 przekazywanych portów, 674 tunelowanie, 673

Xcode, 993 Xen, 50 XINU, 47

#### **Z**

Z Shell, *Patrz:* zsh zadanie, 179, 311, 415 numer, 179, 180 oczekujące, 135 specjalne, 359 sterowanie, 57 w tle, 311, 312, 406, 414, 416, 489, 910 zawieszanie, 312 zapora sieciowa, 674 zapytanie, 593 zdanie, 231 zdarzenie, 340 desygnator, 345, 388 modyfikator, 346 numer, 341 złączenie, 596 inner join, 597 outer join, 598 zmienna, 164, 316, 339, 467, 471 \$, 532 \$!, 535 \$#array, 523 \$\_, 533 @\_, 538 @ARGV, 536 argv, 401 atrybuty, 320, 321 autocorrect, 405 autolist, 401 autologout, 401 BASH\_ENV, 329 BLOCKSIZE, 684, 739 cdpath, 401 CDPATH, 328, 329, 702 COLUMNS, 329 correct, 401 cwd, 401 deklaracja, 558 deklarowanie, 316 dirstack, 401 dunique, 405 echo, 405 ESHELL, 275

explicit-shell-file-name, 275 fignore, 401 filec, 405 gid, 401 globalna, 296, 316, 468, 489 hash, 519, 522, 524 histfile, 387, 401 HISTFILE, 329, 340 HISTFILESIZE, 329, 340, 341 histlist, 387 histlit, 405 history, 387, 401 HISTSIZE, 329, 340 home, 401 HOME, 317, 322, 329 IFS, 327, 329, 373 ignoreeof, 384, 405 inicializacia, 558 INPUTRC, 329, 352 jako przełącznik, 405 jądra, 682, 912 LANG, 329 LC\_, 329 leksykalna, 515, 519, 520, 538 LINES, 329 listjobs, 405 listlinks, 405 loginsh, 405 lokalna, 316, 416, 468, 475 łańcuchowa, 496 mail, 402 MAIL, 324, 329 MAILCHECK, 325, 329 MAILPATH, 324, 325, 329 mnoga, 512, 522 nazwa uzupełnianie, 391, 392, 401 zastępowanie, 396 nobeep, 405 noclobber, 405, 406 noglob, 405 nonomatch, 405 notify, 406 o powtarzającej się nazwie, 358 o stałej wartości, 320 odwołanie, 330

OLDPWD, 329, 702 OPTIND, 486 owd, 402, 702 pakietowa, 515, 519, 520, 538 path, 402 PATH, 166, 297, 317, 323, 324, 329, 339, 449, 946 pojedyncza, 512 prompt, 325, 402 PROMPT\_COMMAND, 329 prompt2, 326, 402 prompt3, 326, 403 PS1, 325, 326, 329, 341 PS2, 326, 329, 365 PS3, 326, 329, 452 PS4, 326, 329, 436 pushdsilent, 406 pushdtohome, 406 PWD, 329 REPLY, 329, 477 rmstar, 406 rozwijanie, 319, 369 savehist, 387, 403 shell, 403 SHELL, 228, 275 shlvl, 403 skalarna, 519, 521, 558 specjalna, 400 status, 403 środowiskowa, 316, 317, 320, 322, 329, 339, 416, 468 lista, 468 nazwa, 470 wartość, 470 tablicowa, 473, 519, 522 tcsh, 387, 395, 396, 397, 400, 401, 403 TERM, 68, 83, 968 time, 403 tperiod, 403 tylko do odczytu, 489 typu integer, 322 TZ, 334 user, 404 ustawień językowych, 331, 332, 334 usuwanie, 320, 417 użytkownika, 316, 318, 320 verbose, 406

zmienna version, 404 VIMINIT, 222 visiblebell, 406 w funkcji, 474 wartość domyślna, 322 wartość undef, 521 watch, 404, 415 who, 404 wyeksportowana, 468 zastępowanie, 385 znak, 65, 230, 956 *Patrz też*: symbol ', 330 !, 184, 330, 344, 345 !!, 345 !#, 345 !?, 345  $!=, 527$ ", 310, 318, 330, 356, 367, 371, 374, 375, 460, 463, 483, 518, 522, 556, 962 #, 65, 305, 330, 492, 583 #!, 304, 305 ##, 492 \$, 65, 68, 317, 325, 330, 346, 371, 396, 398, 521, 542, 958, 962  $$($ , 373 \$(), 330 %, 65, 312, 346, 389, 492 %%, 492 &, 307 &, 306, 330, 339, 960 &&, 306, 308, 330  $( )$ , 330  $(( ))$ , 330 (), 306 \*, 182, 330, 346, 389, 405, 446, 957, 962 ., 330, 542, 956, 962 :, 194, 195, 330 ::, 515, 545 ;, 306, 307, 330 ;;, 306

?, 330, 389, 405, 961 [, 405 [ ], 183, 184, 367, 957 [], 330, 389 [], 389 \\, 542 ], 405 ^, 184, 346, 542, 957, 958, 962 {}, 330, 400 |, 306, 307, 330, 439 |&, 306, 330 ||, 306, 308, 330 ~, 126, 202, 213, 323, 369, 392, 405 '...', 330 +, 961 ++, 399 \<, 962 <, 330, 527  $<< . 330$  $\leq 527$  $\leftarrow$  >, 527  $==, 527$ \>, 962 >, 100, 330, 527  $>=, 527$ >>, 330 akcentu, 226 apostrofu, 90, 91, 356, 367, 375, 483, 518, 522, 556 biały, 90, 307 cudzysłowu, 310, 318, 330, 356, 367, 371, 374, 375, 460, 463, 483, 518, 522, 556, 962 cytowania, 90, 375, 518, 522 daszka, 184, 346, 542, 957, 958, 962 dolara, 65, 68, 317, 325, 330, 346, 371, 396, 398, 521, 542, 958, 962 dwukropka, 194, 195, 330 gwiazdki, 182, 330, 346, 389, 405, 446, 957, 962

klasa, 183, 184, 957 kotwiczący, 958 kraty, 65, 305, 330, 492, 583 kropki, 330, 542, 956, 962 lista, 183 nowego wiersza, 306, 307, 310, 330 oddzielenia poleceń, 306 potoku, 306, 307, 330, 439 prawego ukośnika, 125, 518, 540 znak procentu, 65, 312, 346, 389, 492 przekierowania strumienia danych, 57, 58 równości, 396 separatora, 328, 541, 956 spacji, 123, 318, 328 specjalny, 56, 84, 90, 100, 180, 330, 448, 519, 956, 958 zestaw rozszerzony, 961 sterujący, 91 średnika, 213, 307, 517 tabulatora, 209, 318, 328, 759 tyldy, 126, 202, 213, 323, 369, 392, 405 ucieczki, 90 ukośnika, 90, 213, 375, 646 ukośnika, 90, 91, 310, 518, 957, 958 usuwania wiersza, 91 znaku, 91 większości, 100, 330, 527 wykrzyknika, 184, 330, 344, 345 zachęty, 64, 65, 68, 402, 403 login, 337 zapytania, 181, 375 zsh, 56, 69

# PROGRAM PARTNERSKI

GRUPY WYDAWNICZEJ HELION

**1. ZAREJESTRUJ SIĘ** 2. PREZENTUJ KSIĄŻKI **3. ZBIERAJ PROWIZJĘ** 

Zmień swoją stronę WWW w działający bankomat!

Dowiedz się więcej i dołącz już dzisiaj! http://program-partnerski.helion.pl

![](_page_52_Picture_5.jpeg)

#### Poruszaj się swobodnie po systemie operacyjnym Linux!

Linux to system o setkach twarzy. Różne dystrybucje charakteryzuja się specyficznym przeznaczeniem, odmiennymi grupami docelowymi użytkowników i platformami uruchomieniowymi. Jednak od lat łączy je wspólny mianownik - wysoka wydajność, stabilność, niezawodność i możliwość dostosowania do własnych potrzeb. Ponadto różne dystrybucje współdzielą popularne narzędzia i komendy. Dlatego ta książka sprawdzi się doskonale w rekach użytkowników miedzy innymi Ubuntu, Debiana, Fedory oraz Mac OS X. Ale nie tylko!

Znajdziesz tu omówienie 98 najpopularniejszych narzędzi i komend. Zostały one zaprezentowane w poszczególnych cześciach ksiażki poświeconych: edytorom, powłokom, narzedziom programistycznym oraz narzędziom zapewniającym bezpieczeństwo. Na początek jednak zapoznasz się z niezwykła historia systemu operacyjnego Linux. Potem przejdziesz do konkretów: bedziesz poznawać polecenie po poleceniu. Dowiesz sie, jak wykorzystać każde z nich, jakie są ich mocne punkty oraz na co należy uważać. A jest na co - chwila nieuwagi, a polecenie rm usunie całą zawartość Twojego dysku! Na końcu każdego rozdziału znajdziesz zestaw ćwiczeń podstawowych oraz zaawansowanych. Pozwola Ci one utrwalić zdobyta wiedze. Ta książka jest świetna lektura dla każdego użytkownika i pasjonata systemu Linux. Warto ja mieć na półce!

#### Poznaj:

- · historie systemu operacyjnego Linux
- · najważniejsze polecenia i komendy systemu Linux
- · popularne edytory tekstowe
- · dostepne powłoki oraz ich wady i zalety

![](_page_53_Picture_8.jpeg)

![](_page_53_Picture_9.jpeg)

nformatyka w najlepszym wydaniu

![](_page_53_Picture_13.jpeg)